**Česká zemědělská univerzita v Praze**

# **Provozně ekonomická fakulta Katedra informačních technologií**

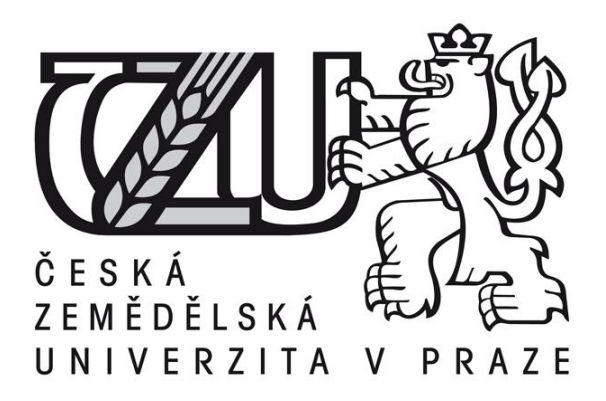

**Bakalářská práce**

**Google Chrome OS**

**David Tuček**

**© 2018 Česká zemědělská univerzita v Praze**

# ČESKÁ ZEMĚDĚLSKÁ UNIVERZITA V PRAZE

Provozně ekonomická fakulta

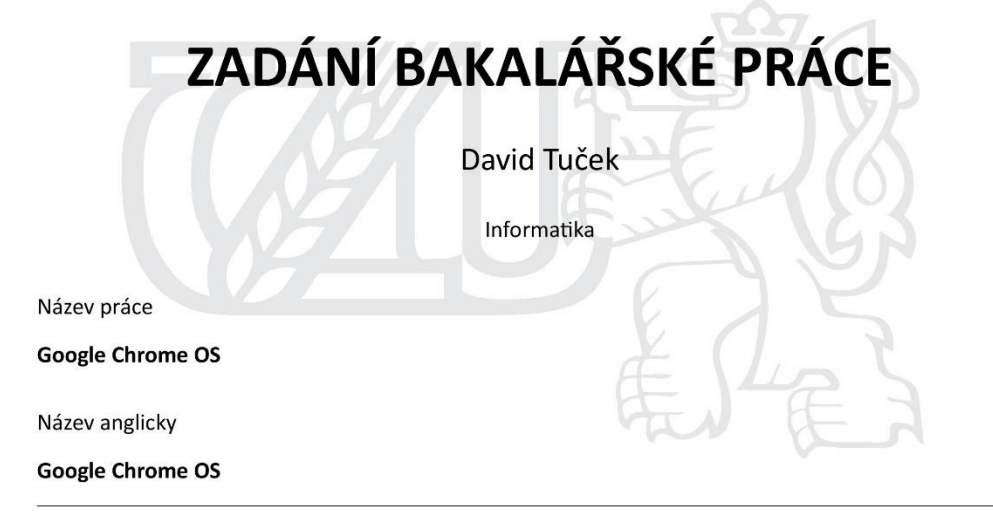

#### Cíle práce

Hlavním cílem bakalářské práce je porovnání ChromeOS s ostatními operačními systémy. Mezi dílčí cíle patří:

- charakterizovat pojem operační systém

- charakterizovat operační systém ChromeOS

- charakterizovat rozdíly oproti ostatním OS

#### Metodika

Metodika je založena na studiu a analýze odborných informačních zdrojů. Pomocí vhodnýh metod budou získána data pro porovnání Chrome OS s jinými operační systémy. Na základě syntézy teoretických a praktických poznatků bude formulován závěr bakalářské práce.

#### Doporučený rozsah práce

 $35 - 45$  stran

#### Klíčová slova

Chrome OS, Google, Chromebook, Operační systém

#### Doporučené zdroje informací

MILLER, M. My Chromebook,. Vyd. 1. Indianapolis: Pearson Que, 2010, 271 str., ISBN-10: 0789743965 ROOT, G. Cloud Computing with Google Chrome, 1 edition, Amazon 2013, 116 str., ISBN 978-1483902258 ŠIKA, M. Virtuální počítač: praktická řešení pro domácí uživatele. Vyd. 1. Brno: Computer Press, 2011, 256 s. ISBN 978-80-251-3334-7.

VESELÝ, A. Operační systémy II. Vyd. 2. V Praze: Česká zemědělská univerzita, Provozně ekonomická fakulta, 2006, 257 s. ISBN 978-80-213-1553-2.

Předběžný termín obhajoby  $2017/18$  LS - PEF

Vedoucí práce Ing. Jan Masner

Garantující pracoviště Katedra informačních technologií

Elektronicky schváleno dne 31. 10. 2017

Ing. Jiří Vaněk, Ph.D. Vedoucí katedry

Elektronicky schváleno dne 1. 11. 2017

Ing. Martin Pelikán, Ph.D. Děkan

V Praze dne 21.02.2018

Oficiální dokument \* Česká zemědělská univerzita v Praze \* Kamýcká 129, 165 00 Praha 6 - Suchdol

### **Čestné prohlášení**

Prohlašuji, že svou bakalářskou práci "Google Chrome OS" jsem vypracoval(a) samostatně pod vedením vedoucího bakalářské práce a s použitím odborné literatury a dalších informačních zdrojů, které jsou citovány v práci a uvedeny v seznamu použitých zdrojů na konci práce. Jako autor uvedené bakalářské práce dále prohlašuji, že jsem v souvislosti s jejím vytvořením neporušil autorská práva třetích osob.

V Praze dne datum odevzdání

#### **Poděkování**

Rád bych touto cestou poděkoval Ing. Janu Masnerovi za odborné vedení této bakalářské práce a ochotnou spolupráci při její tvorbě. Dále bych rád poděkoval každému, kdo poskytl svou pomoc při vypracovávání této práce.

#### **Google Chrome OS**

#### **Souhrn**

Tato bakalářská práce se zaměřuje na operační systém Google Chrome OS a porovnává jej s dalšími vybranými desktopovými operačními systémy. V teoretické části je nedříve definován pojem operační systém. Následuje stručné seznámení s historii operačních systémů. V dalších částech se bakalářská práce zabývá popisem jednotlivých operačních systémů.

Praktická část bakalářské práce se nejdříve zabývá minimálními požadavky jednotlivých operačních systémů a dále jsou provedena jednotlivá měření, která mají za úkol porovnat jejich náročnost na hardware počítače. Všechna měření jsou prováděna ve virtuálním prostředí. Výstupy všech měření jsou porovnávány dle zvolených kritérií. Konec práce obsahuje závěrečné shrnutí.

**Klíčová slova**: Chrome OS, Google, Chromebook, Operační systém, Linux, Windows.

#### **Summary**

This bachelor thesis is focused on the Google Chrome operating system and compares it with other selected desktop operating systems. First of all, in the theoretical part, the term "operating system" is defined. Next follows a short introduction of the history of operating systems. The other parts then deal with decriptions of selected individual operating systems.

The practical part of the bachelor thesis defines the minimal hardware requirements for individual operating systéms. Then, individual testing is performed to compare the level of stress they put on computer hardware. All testing has been performed in a virtual environment. The findings of all performed tests are then compared in terms of selected criteria. The final part of the bachelor thesis contains a complete overview of all acquired results.

**Key words**: Chrome OS, Google, Chromebook, Operating system, Linux, Windows

# Obsah

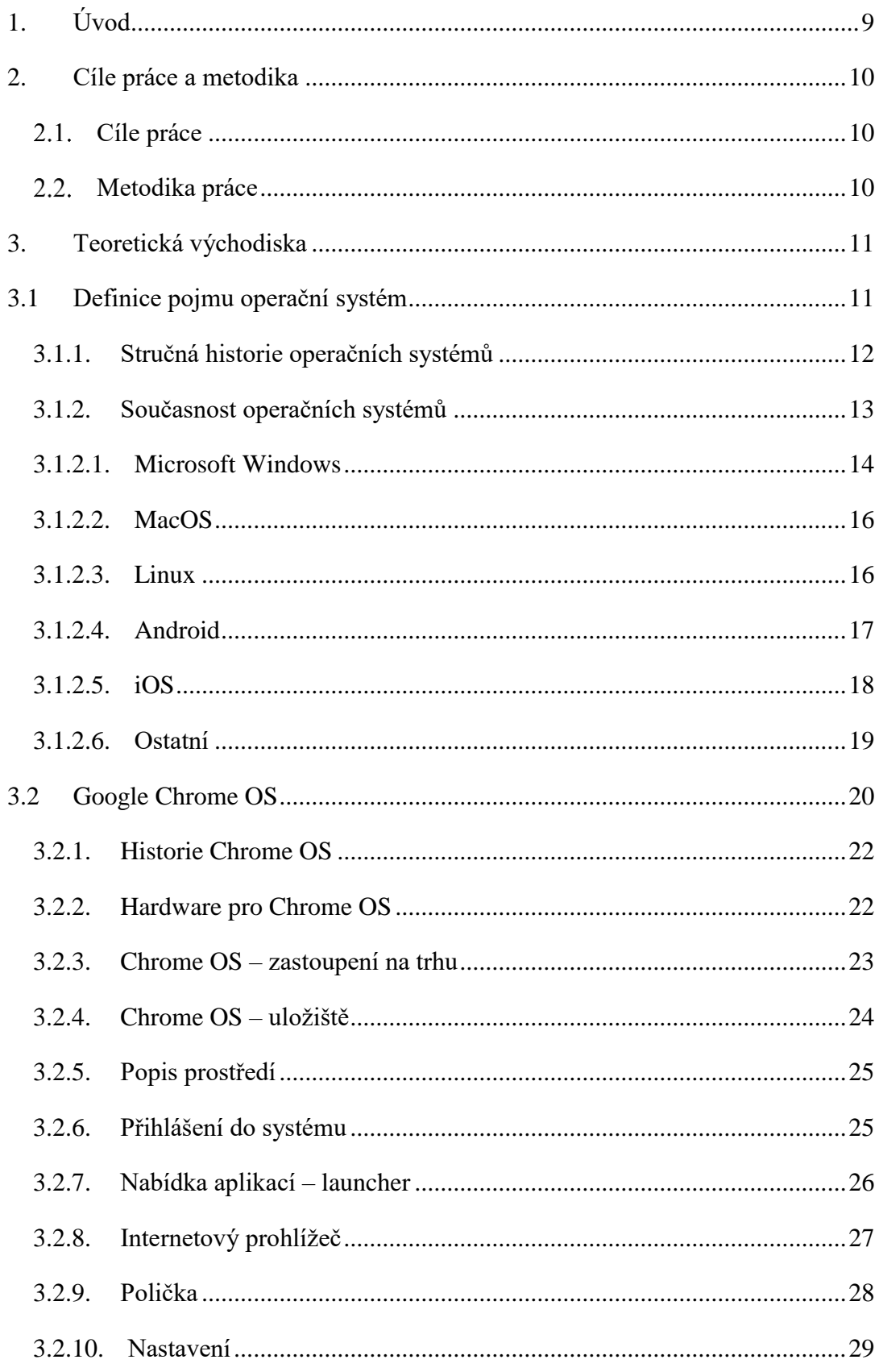

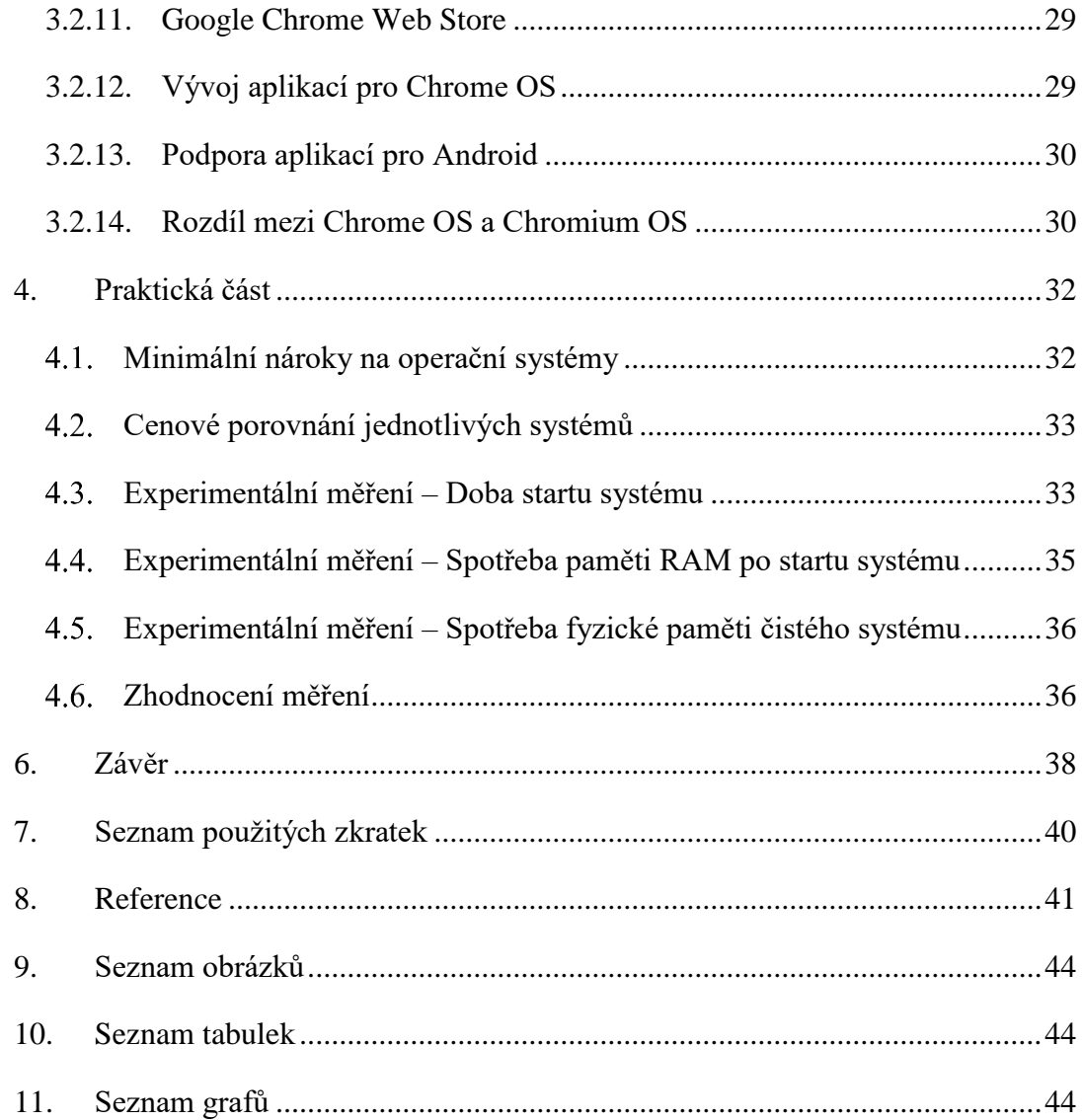

# <span id="page-8-0"></span>1. Úvod

Operační systém je základní program, který komunikuje s uživatelem a jeho pomocí uživatel ovládá počítač. Operační systémy vznikly proto, aby uživatelům ulehčily práci s počítači a zpříjemnily jejich ovládání. Operační systém je v téměř každém elektronickém zařízení. Má ho televize, kalkulačka, osobní automobil, mobilní telefon a také počítač, ať už se jedná o osobní počítač, nebo například specializovaný počítač jako je server. Operační systémy se postupně vyvíjejí podle technických možností, ale i podle potřeb uživatelů. V minulosti se operační systémy ovládali výhradně textově, později přibylo ovládání pomocí grafického rozhraní. Postupně se rozšiřují také možnosti operačních systémů a jejich schopnosti. Například díky umělé inteligenci nebo strojovému učení.

Jedním z pokrokových systémů, který se snaží posunout pomyslnou laťku vývoje kupředu je i operační systém, kterým se zabývá tato bakalářská práce. Jedná se o Google Chrome OS, který vyvíjí vyhledávací gigant Google. Jedná se o speciálně upravenou linuxovou distribuci, kde je kladen důraz na jednoduchost, rychlost a samozřejmě na provázání se službami Google, jako je například Google Drive (osobní cloudové uložiště). Původní myšlenka tohoto systému byla, že se bude jednat pouze o prohlížeč a všechny uživatelské iterace budou probíhat právě tam. Od této myšlenky později Google upustil a přidal do Chrome OS kompletní uživatelské rozhraní tak, jak je známe z ostatních operačních systémů. Svoje výhody jako jsou rychlost a jednoduchost si přesto ponechal.

Nejen díky těmto benefitům se stal tento operační systém velmi populární ve Spojených státech amerických, konkrétně ve školství, kde se k těmto vlastnostem přidává ještě příznivá cena zařízení, na kterých tento operační systém funguje, a to i díky malým nárokům na výkon zařízení. V Evropě ani v České republice není tento operační systém téměř znám a jeho zastoupení na trhu je opravdu malé. Jedním z cílů této bakalářské práce je tento operační systém představit a popsat.

Kromě operačního systému Google Chrome OS existuje ještě jeho open-sourcová varianta, která se jmenuje Chromium OS. Zatím co Chrome OS je určen pro běžné uživatele, tak Chromium je určen pro vývojáře, kteří mají k dispozici zdrojový kód, který můžou volně upravovat. Oba operační systémy používají stejný základ, tedy stejný zdrojový kód a liší se jen v detailech.

# <span id="page-9-0"></span>2. Cíle práce a metodika

#### <span id="page-9-1"></span>2.1. Cíle práce

Hlavním cílem bakalářské práce je porovnat operační systém Google Chrome OS s ostatními konkurenčními operačními systémy, konkrétně s Microsoft Windows a Linux Ubuntu. Tyto vybrané operační systémy jsou nejdříve popsány v teoretické části práce a poté v praktické části práce je provedena série měření ve virtuálním prostředí, ve kterých jsou systémy vzájemně porovnávány. K tomu je využito poznatků z odborných informačních zdrojů a jejich analýza.

Dílčími cíli práce jsou charakteristika pojmu operační systém, stručná historie operačních systémů a představení operační systém Google Chrome OS, popisu jeho rozhraní a možností, které systém poskytuje.

#### <span id="page-9-2"></span>2.2. Metodika práce

Praktická část bakalářské práce se zabývá porovnáním Google Chrome OS s vybranými operačními systémy v oblasti výkonu. Z důvodů větší přesnosti těchto měření jsou operační systémy nainstalovány pouze virtuálně pomocí aplikace VirtualBox na jeden počítač. Všechny měřené systémy jsou nainstalovány "načisto" a měření tak není ovlivněno stářím a mírou zanesení jednotlivých zařízení, ke kterému by jinak docházelo, pokud by testování probíhalo na zařízeních již nějakou dobu používaných. Všechny virtuální počítače mají k dispozici stejné fyzické prostředky. Měřené operační systémy jsou Google Chrome OS, dále Microsoft Windows 10 a Linux Ubuntu (verze 16.04 Xenial Xerus).

Testování probíhá stroji s těmito parametry: Acer Aspire V7 (Inter Core i7 4510U, 8GB DDR3 RAM, 1TB 5400 RPM HDD + 32GB SSD Cache a nVidia GeForce GTX 850M).

# <span id="page-10-0"></span>3. Teoretická východiska

# <span id="page-10-1"></span>3.1 Definice pojmu operační systém

Oxfordský slovník definuje operační systém jako software nižší úrovně, který zprostředkovává základní funkce jako je plánování úkolů a ovládání periferií<sup>1</sup>. Jedná se tedy o základní program, který se zavádí do operační paměti ihned po startu, který umožnuje uživateli počítač ovládat, bez hlubší znalosti chodu počítače. Operační systém řídí chod celého počítače, tedy přiděluje fyzické prostředky (procesorový výkon, operační paměť, fyzickou paměť), dále ovládá periferie (klávesnice, myši, monitory, tiskárny atd.) a komunikuje s uživatelem buď za pomocí grafického rozhraní, nebo příkazové řádky. Operační systémy lze dělit podle několika kritérií, tím je například GUI / CLI (Graphic user interface / Command Line Interface), také podle toho, zda se jedná o operační systém s podporou běhu více aplikací najednou (multi-tasking), nebo pouze jedné aplikace v jedné časové jednotce. Dále jestli se jedná o jednouživatelské / více uživatelské operační systémy atd. Dělení operačních systémů je několik desítek, proto jsou zde zmíněny nejdůležitější.

Operační systém se dá dělit i podle použitého jádra. Aktuálně se používají hlavně dva typy jader. Konkrétně se jedná o hybridní a monolitické jádro, méně pak mikrojádro. Hybridní jádro v sobě spojuje výhody monolitického a mikrojádra. Mikrojádro má v sobě nejnutnější funkce jako je například posílání dat mezi procesy, nebo mechanismus pro virtuální paměť a všechny ostatní funkce jsou samostatné procesy mimo jádro. Výhodou tohoto řešení je vyšší stabilita jádra. Monolitické jádro je přesným opakem mikrojádra, tedy obsahuje téměř vše, co je nutné pro běh operačního systému. Toto jádro je tedy větší než mikrojádro, ale je rychlejší. Kombinací výše uvedených jader je jádro hybridní<sup>2</sup>.

Další dělení operačních systému závisí na tom, jestli je operační systém 32 bitový, nebo 64 bitový. Tento parametr udává s kolika bity najednou je schopen procesor pracovat. Pokud umí pracovat pouze s 32 bity, tak dokáže adresovat pouze 4 294 967 296 bajtů což je po přepočtu 4096 Mb, zatím co 64 bitové systémy umí adresovat až 18 446 744 073 709 551 616 bajtů, tedy 16 Eb (Exabajtů). Z pohledu uživatele je důležité, že 32 bitové systémy jsou

<u>.</u>

<sup>1</sup> *Definition of operating system in English* [online]. Dostupné z:

https://en.oxforddictionaries.com/definition/operating\_system.

<sup>2</sup> Jádro systému Windows. *Jádro systému Windows*. Computer Press, 2011, s. 45-46. ISBN 978-80-251- 2731-5.

schopny adresovat pouze 4 GB paměti RAM. Pro použití více paměti tedy musí být použit 64 bitový operační systém. V dnešní době je velký odklon od 32 bitových operačních systémů a používají se již výhradně 64 bitové systémy.

#### <span id="page-11-0"></span>3.1.1. Stručná historie operačních systémů

První stroje (elektromechanické), o kterých se dalo již tvrdit, že se jedná o počítače (značně vzdálené od soudobých počítačů) žádný operační systém neměli, takže obsluha těchto strojů musela zadávat přesné instrukce na děrných štítcích krok po kroku a parametry nastavovat pomocí přepínačů. Díky tomuto systému bylo možno zpracovávat data. Až v 60. letech minulého století vznikly pokusy o vytvoření operačního systému, který by tuto práci zjednodušil a zvýšil tak efektivitu počítačů, jednalo se o velmi jednoduché systémy, které ale zjednodušovali práci, například jen tím, že uměly pracovat s pamětí. Velkou nevýhodou těchto systémů bylo, že byly napevno svázány s konkrétním kusem hardwaru a neexistovala možnost přenositelnosti. Průkopníkem v této oblasti byla společnost IBM (International Business Machines), která přišla v 60. letech na trh se svým operačním systémem  $OS/360^3$ ten eliminoval jednu z největší nevýhod primitivních operačních systémů, tedy přenositelnost, tento OS byl schopen fungovat na různých strojích. Zajímavostí je, že první lidské lety na měsíc byli řízeny právě tímto operačním systémem.

Na konci 60.let vzniká v laboratořích AT&T operační systém UNIX<sup>4</sup>, předchůdce spousty současných operačních systémů (OS X, openBSD a další). V roce 1973 přichází firma Xerox s operačním systémem Xerox Alto, který je možno ovládat již graficky (WIMP). Ovládání počítače v grafickém rozhraní, ale nebylo Xeroxem považováno za důležité, a i díky tomu se tento operační systém nestal populárním. Apple a Microsoft přišli s grafickým rozhraním až v letech 1985 (Microsoft) a 1984 (Apple).

Další vývoj operačních systémů už je celkem známý. V roce 1977 přichází na trh počítač Apple II. se systém Apple DOS (Apple Disk Operating Systém)<sup>5</sup>. O čtyři roky později přichází na trh v tu dobu ještě neznámá firma Microsoft se svým MS DOS<sup>6</sup>. O další 3 roky později představuje Apple světu operační systém Mac OS, který ve své již dosti

1

<sup>3</sup> *Historie operačních systémů: od UNIXu až po Chrome OS* [online]. Dostupné z:

https://www.cnews.cz/historie-operacnich-systemu-od-unixu-az-po-chrome-os/.

<sup>4</sup> *Historie operačních systémů: od UNIXu až po Chrome OS* [online]. Dostupné z:

https://www.cnews.cz/historie-operacnich-systemu-od-unixu-az-po-chrome-os/.

<sup>5</sup> *Hardware Apple: Apple II* [online]. Dostupné z: http://idaret.cz/hardware/Apple-II/.

<sup>6</sup> *MS-DOS: A Brief Introduction* [online]. Dostupné z: http://www.linfo.org/ms-dos.html.

změněné variantě existuje dodnes<sup>7</sup>. V roce 1985 Microsoft přidává podporu grafického rozhraní do MS DOS a vzniká tak produkt s názvem Windows 1.0. Posledním důležitým operačním systémem je Linux, který v roce 1991 vytvořil Linus Torvalds. Na rozdíl od všech ostatních operačních systémů je Linux již od začátku vyvíjen a distribuován zdarma<sup>8</sup>. Tedy od roku 1991 jsou již všechny v dnešní době používané operační systémy na světě a dále prochází již pouze vylepšeními a většími nebo menšími změnami, ale základ je již pevně dán. Z těchto operačních systému se odvozují další operační systémy, a právě jedním z nich, se bude zabývat tato bakalářská práce, konkrétně operačním systémem na bázi Linuxu, který si pro své potřeby upravila společnost Google a tím je Google Chrome OS.

#### 3.1.2. Současnost operačních systémů

<span id="page-12-0"></span>V současné době se dají aktuálně používané systémy rozdělit na mobilní, desktopové a serverové operační systémy. Tato bakalářská práce se zabývá pouze desktopovými operačními systémy a okrajově mobilními. Mobilní operační systémy jsou v současně době zastoupeny hlavně dvojicí operačních systémů od výrobců Google a Apple, které podle statistiky z ledna 2018 mají podíl na trhu celkem 52,95 % (Android 40,05 % a iOS 12,90%) Cože je dohromady více než všechny desktopové systémy. Ostatní mobilní operační systémy na trhu mají pouze zanedbatelné množství uživatelů a drží se tak na hranici přežití. V desktopových operačních systémech je situace velmi podobná. Operační systém od Microsoftu, Microsoft Windows, který si na trhu aktuálně drží nejvyšší zastoupení na trhu 87,89 %<sup>9</sup> (součet všech verzí, které jsou ve statistice zastoupeny) v porovnání s desktopovými operačními systémy a 36,56 % v porovnání všech operačních systémů. Druhým nejpoužívanějším desktopovým systémem je Mac OS 5,61 %, třetím nejpoužívanějším operačním systém je pak Linux.

1

<sup>7</sup> *The Evolution of Mac OS, From 1984 to Mountain Lion* [online]. Dostupné z:

https://mashable.com/2012/02/17/mac-os-timeline/#b0MXR6sUsqqU.

<sup>8</sup> *Operating Systems Concepts, 9th ed.* Operating Systems Concepts, 9th ed. s. 3. ISBN ISBN 978-1-118- 12938-8.

<sup>9</sup> *Operating System Market Share* [online]. Dostupné z: https://netmarketshare.com/operating-system-marketshare.aspx?.

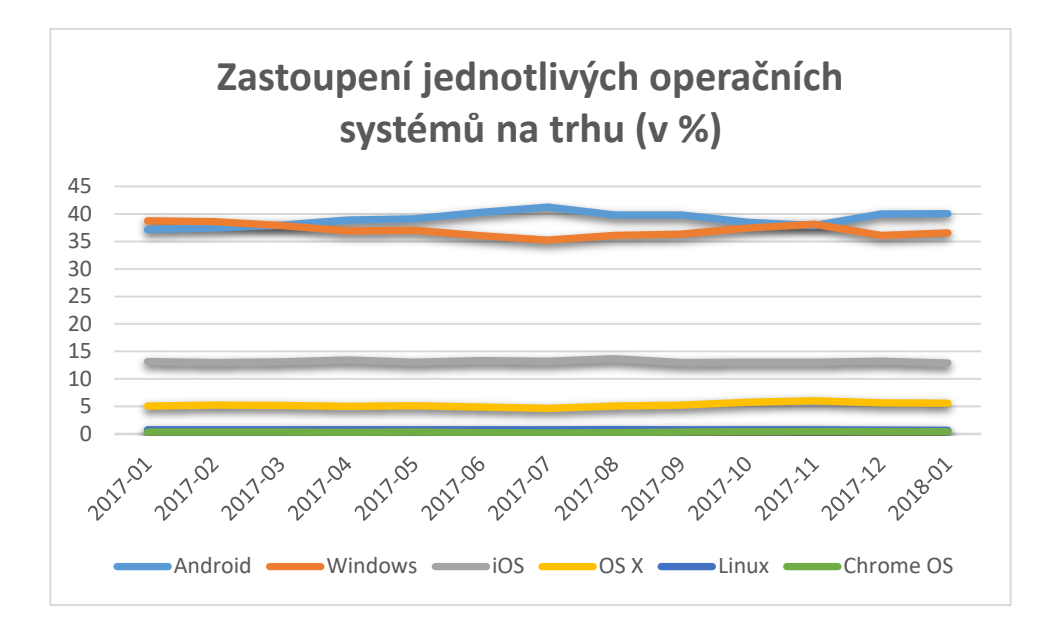

**Graf 1/ Zastoupení jednotlivých operačních systémů na trhu<sup>10</sup>**

#### 3.1.2.1. Microsoft Windows

<u>.</u>

<span id="page-13-1"></span><span id="page-13-0"></span>Komerční operační systém, který je vyvíjen společností Microsoft. Jedná o nejpoužívanější desktopový operační systém na světe. Tento systém je založen na hybridním jádře<sup>11</sup>, na rozdíl od Linuxu, který využívá jádro monolitické. V současnosti je nejvíce používaná verze aktuální, tedy Windows 10, která má aktuálně 42,78 % zastoupení na trhu v porovnání s ostatními verzemi Windows<sup>12</sup>. Druhá nejpoužívanější verze v pořadí je Windows 7, která má 41,86 % v porovnání s ostatními Windows.

Jedná se o operační systém, který používá k ovládání grafické prostředí. V poslední verzi používá grafické rozhraní Modern UI (představeno pod jménem Metro, ale z důvodů ochranných známek od tohoto označení Microsoft upustil<sup>13</sup>).

<sup>10</sup> *Operating System Market Share* [online]. Dostupné z: https://netmarketshare.com/operating-systemmarket-share.aspx?.

<sup>11</sup> *The Linux Kernel vs Commercial kernels* [online]. Dostupné z: https://linuxaria.com/article/the-linuxkernel-vs-commercial-kernels.

<sup>12</sup> *Desktop Windows Version Market Share Worldwide* [online]. Dostupné z: http://gs.statcounter.com/osversion-market-share/windows/desktop/worldwide.

<sup>13</sup> *Microsoft se rozloučil s označením Metro pro dotykové rozhraní* [online]. Dostupné z:

https://pcworld.cz/novinky/microsoft-se-rozloucil-s-oznacenim-metro-pro-dotykove-rozhrani-44693.

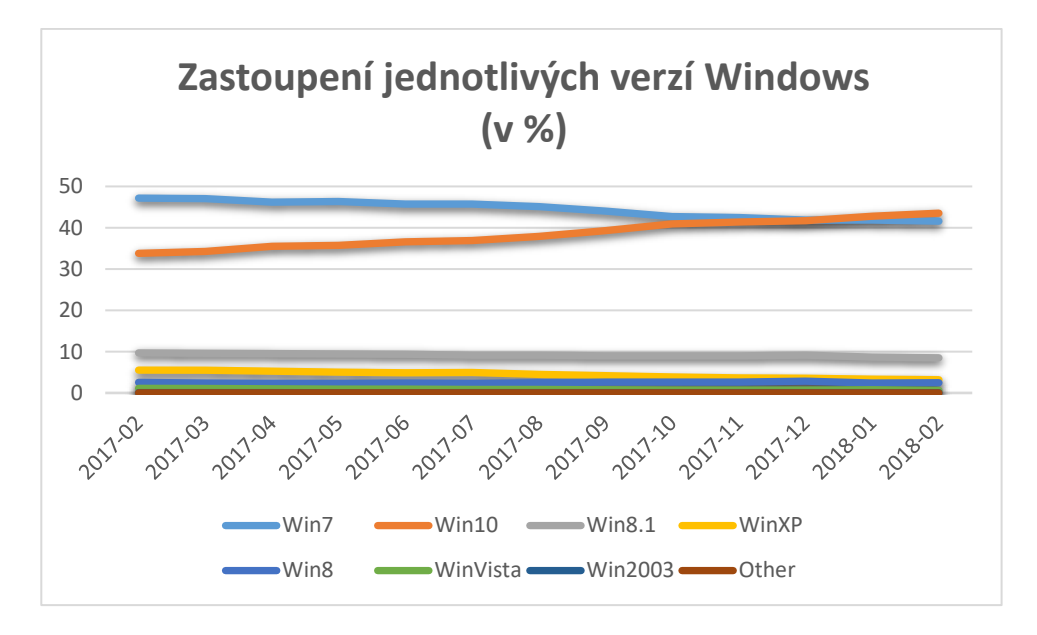

**Graf 2/ Zastoupení jednotlivých verzí OS Windows<sup>14</sup>**

<span id="page-14-0"></span>Microsoft Windows se již od verze XP nabízí v několika edicích, nejčastěji se jedná o verze Home a verzi Pro / Profesional, existovaly i speciální verze Starter, které byly určeny pro nejslabší počítače a byly výrazně omezeny (například nešla změnit tapeta pozadí). Verze Home je určena pro běžné uživatele a nemá některé funkcionality, jak jsou například Bitlocker, dále postrádá možnosti nastavování zásad skupiny nebo možnosti připojení počítače do domény<sup>15</sup>. Verze Pro všechny tyto funkcionality obsahuje a je ta primárně určena pro nasazení ve firemním prostředí. Jedná se o operační systém s plnou podporou multitaskingu. Aktuálně se jedná o preemptivní multitasking, který na rozdíl od nepreemptivního multitaskingu nikdy neztrácí kontrolu nad procesorem a dokáže tak přerušit aktuálně zpracovávaný úkol a uvolnit tak procesorový výkon dalšímu úkolu. Nepreemptivní multitasking toto přerušení nemá, takže řízení procesoru je pouze v rukou aplikací, které mohou být špatně naprogramované, a tak mohou procesor využívat po neomezeně dlouhou dobu.

Microsoft Windows je více uživatelský operační systém. První verze, která tuto možnost přinesla byla Windows NT 3.1 (New Technology). Tato verze OS byla primárně určena pro firemní sféru. Důležitým prvkem této verze byla aplikace nového souborového systému, konkrétně NTFS (New Technology File System), který nahradil zastaralý FAT

1

<sup>14</sup> *Desktop Windows Version Market Share Worldwide* [online]. Dostupné z: http://gs.statcounter.com/osversion-market-share/windows/desktop/worldwide.

<sup>15</sup> *Porovnání verzí Windows 10* [online]. Dostupné z: https://www.microsoft.com/cs-cz/windows/compare.

(File Allocation Table). Díky tomuto souborovému systému přibyla do systému možnost přidělování práv jednotlivým uživatelům k jednotlivým souborům. Dále také tento souborový systém přinesl podporu souborů větších než 4 GB.

Kromě hlavní vývojové větve (Windows 95, 98, 2000, XP, Vista, 7, 8, 10) existují i další projekty se jménem Windows, například Windows CE, který byl určen hlavně pro PDA, nebo Windows RT, který byl určen pro ARM procesory. Nejnovější operačním systémem z této větve je Windows S, který je taktéž určen pro ARM procesory.

#### 3.1.2.2. MacOS

<span id="page-15-0"></span>Operační systém MacOS (původní název Mac OS X, nebo jen OS X) je operační systém pro počítače od Americké společnosti Apple. Jedná se o systém postavený na hybridním Unixovém jádře (XNU), některé služby a technologie přebírá z NeXTSTEPU, což je předchozí operační systém pro Macintosh. Tento operační systém je vázán pevně na hardware, proto oficiálně nejde spustit na jiných počítačích než na těch od Apple. Neoficiálně tento systém lze spustit i na počítačích jiných značek, protože se ale nejedná o oficiální cestu, bývá tento systém označován jako Hacintosh<sup>16</sup> (sloučenina slov hack + Macintosh). Opačný případ, tedy jiný operační systém na počítači od Apple je povolen, ale až od verzí, které byly plně, nebo částečně napsány pro architekturu x86. Apple používal až do verze Panther (OS X 10.3) jinou architekturu procesorů, konkrétně PowerPC. Jedná se o jednodušší systém z hlediska ovládání než například Windows. Díky svázání s předem vybraným hardware má tento systém skvělou stabilitu další výhodou je úzká provázanost s ostatními produkty od Apple (iPhone a další …).

#### 3.1.2.3. Linux

1

<span id="page-15-1"></span>Jedná se o open-source operační systém, který využívá linuxové monolitické jádro a je poskytován pod GNU licencí (General public licence – přeloženo jako všeobecná veřejná licence), díky které je tento operační systém poskytován uživatelům kompletně zdarma. Uživatelé jej můžou volně používat, kopírovat ale i upravovat. Jedná se o systém s plnou podporou multitaskingu, který může být ovládán jak graficky, tak pouze textově.

Tento operační systém existuje v několika stovkách modifikací, které jsou označovány jako distribuce. Mezi nejoblíbenější distribuce patří například Ubuntu (a jeho

<sup>16</sup> *Hackintosh.com* [online]. Dostupné z: https://hackintosh.com/.

deriváty), Debian, Fedora nebo například SUSE. Každá distribuce je jiná a specializuje se na jinou oblast, například distribuce určená pro multimediální centra, nebo Linux upravený pro běh na miniaturních počítačích Rapsberry Pi. Výhodu Linuxu je, že často bývá vyvíjen komunitou, nikoliv jednou konkrétní společností.

Mezi nejznámější a nejrozšířenější distribuce patří Ubuntu, která je testována v praktické části. Jedná se o distribuci, která je určena pro běžné uživatele a je tak přímou konkurencí pro Microsoft Windows. Distribuce obsahuje všechny potřebné programy pro práci s operačním systémem včetně balíku kancelářských aplikací. Ubuntu je přeloženo do 25 jazyků, a to včetně češtiny. Distribuce používá grafické rozhraní Unity, které je určené pro prostředí Gnome.

#### 3.1.2.4. Android

1

<span id="page-16-0"></span>Další z operačních systémů, který produkuje společnost Google se jmenuje Google Android. Jedná se o operační systém, který je určen primárně pro mobilní telefony a tablety. Android, respektive jeho otevřená varianta AOSP (Android Open Source Project), je distribuována v rámci licence Apache 2.0, díky které je tento operační systém zdarma<sup>17</sup>.

Jedná se o nejrozšířenější mobilní operační systém na světě. Podle průzkumu IDC z května 2017 se podíl Androidu na trhu pohybuje v první kvartálu 2017 na 85 %.

|                                                       |                |       |                      | $\cdots$      |  |
|-------------------------------------------------------|----------------|-------|----------------------|---------------|--|
| <b>Period</b>                                         | <b>Android</b> | iOS   | <b>Windows Phone</b> | <b>Others</b> |  |
| 2016Q1                                                | 83.4%          | 15.4% | 0.8%                 | 0.4%          |  |
| 2016Q2                                                | 87.6%          | 11.7% | 0.4%                 | 0.3%          |  |
| 2016Q3                                                | 86.8%          | 12.5% | 0.3%                 | 0.4%          |  |
| 2016Q4                                                | 81.4%          | 18.2% | 0.2%                 | 0.2%          |  |
| <b>2017Q1</b>                                         | 85.0%          | 14.7% | 0.1%                 | 0.1%          |  |
| $C_{\text{m}}$ <sub>112</sub> IDC M <sub>2</sub> 2047 |                |       |                      |               |  |

**Obrázek 1/ Zastoupení mobilních operačních systémů na trhu <sup>18</sup>**

Android jako operační systém přišel na trh v roce 2008. Jedná se o operační systém na základě Linuxového jádra, které je přizpůsobeno na ovládání pomocí dotykového displeje

<sup>17</sup> *Android Open Source Project License* [online]. Dostupné z: https://source.android.com/setup/licenses. <sup>18</sup> *Smartphone OS Market Share, 2017 Q1* [online]. Dostupné z: https://www.idc.com/promo/smartphonemarket-share/os.

o menších úhlopříčkách, hlavně na mobilních telefonech a tabletech. Jeho hlavní výhodou je velká možnost přizpůsobení a jeho otevřenost, toho rádi využívají výrobci, kteří si tento systém přizpůsobují a díky tomu vznikají nástavby a úpravy prostředí (například Samsung Touchwiz, Lenovo Vibe UI a další). Tato otevřenost je výhodou i nevýhodou zároveň. Výrobci dostávají systém k téměř volnému užívaní a neplynou jim z toho žádné, nebo minimální závazky. Android tak trpí obrovskou roztříštěností skrz různé verze a úpravy. Na takto roztříštěný operační systém je pak nemožné aplikovat například bezpečnostní záplaty, a tak systém má problémy se zabezpečením. Tuto nevýhodu se Google snaží eliminovat přidáním projectu Treble, kdy se oddělí jednotlivé části systému, tak aby Android mohl být aktualizován centrálně<sup>19</sup>. Google uvažoval o sloučení Androidu a Chrome OS v jeden operační systém spojující výhody obou dohromady, ale konec Google zvolil řešení s podporou androidích aplikací v Google Chrome, čímž se několikrát znásobil počet dostupných aplikací. Díky této podpoře se rozšířila užitečnost a praktičnost celého systému.

#### 3.1.2.5. iOS

<u>.</u>

<span id="page-17-0"></span>Druhý nejvýznamnějším mobilním operačním systémem je iOS od společnosti Apple, který měl v prvním čtvrtletí 2017 zastoupení na trhu necelých 15 % (konkrétně 14,7 % podle IDC) <sup>20</sup>. Jedná se operační systém určený pro zařízení iPhone, iPad a iPod. Světu byl představený v roce 2007 a výrazně ovlivnil tehdejší scénu operačních systémů. V té době vládnul trhu Microsoft se svými Windows Mobile (předchůdce Windows Phone), který byl náročný na ovládání, a navíc k němu vyžadoval stylus. V tuto chvíli přichází na trh iOS, který je naopak velmi jednoduchý na ovládání a stačí mu k tomu pouze prsty. Všechny další mobilní operační systémy, včetně výše zmíněného Androidu již vychází z této koncepce. iOS je operační systém postaven na bázi Unixu, konkrétně na jeho derivátu BSD. Přináší naprosto opačnou filozofii od Androidu a tedy uzavřenou. Uživatel nemá k dispozici tolik možností, jak si přizpůsobit operační systém a jediným dodavatelem hardwaru pro tento operační systém je sám Apple, který si tak nechává kontrolu a celý ekosystém ve vlastní správě. Výhodou oproti Androidu je samozřejmě bezpečnost. Nevýhodou naopak je velmi omezený počet zařízení pouze od jednoho výrobce, na který tento operační systém funguje.

<sup>&</sup>lt;sup>19</sup> Project Treble od Google: pomalé aktualizace Androidu se mají stát minulostí [online]. Dostupné z: https://smartmania.cz/project-treble-od-google-pomale-aktualizace-androidu-se-maji-stat-minulosti/. <sup>20</sup> *Smartphone OS Market Share, 2017 Q1* [online]. Dostupné z: https://www.idc.com/promo/smartphonemarket-share/os.

#### 3.1.2.6. Ostatní

<span id="page-18-0"></span>Ostatní operační systémy, pokud se nebudeme zabývat serverovými, tak mají na trhu jen velmi malé, téměř nepatrné zastoupení na trhu. Z mobilních systémů můžeme jmenovat například nástupce Windows Mobile, tedy Windows Phone od společnosti Microsoft. Ty, mají na trhu v tuto dobu již opravdu malé zastoupení a sám Microsoft již ukončuje jeho životní cyklus, byť na svém začátku v roce 2010 to vypadalo na nadějný operační systém, který sliboval zajímavé možnosti v korporátní sféře (díky velké provázanosti s Microsoft Outlook). Dalším mobilním operačním systémem byl Bada OS od korejského Samsungu, se který začínal v mobilních telefonech. Ten se ale vedle Androidu a iOS neuchytil abych ho nakonec Samsung sloučil se svým dalším operačním systémem, a to s Tizen OS a přesunul ho do chytrých televizorů.

Desktopové operační systémy jsou v téměř všech případech buď založeny na Windows, Mac OS, nebo na některé z Linuxových distribucí, případně jejích derivátů. Mnoho dalších alternativ se nenabízí.

### <span id="page-19-0"></span>3.2 Google Chrome OS

Google Chrome OS je operační systém vytvořený společností Google, který byl představen poprvé v roce 2009. Tento systém je postaven na hlavní myšlence, že všechna data jsou uložena v cloudu a téměř nic není uloženo lokálně. Tato filozofie se tedy blíží k výpočetnímu modelu "host/terminál", kdy výpočetní výkon a uložiště je umístěno centrálně mimo dosah uživatele, který k datům přistupuje pouze přes "okno" – terminál. Tento výpočetní model Chrome OS nevyužívá celý, protože procesorový výkon zůstává lokálně, ale většina dat je uložena jinde než fyzicky v zařízení (Google Drive)

Chrome OS je operační systém na bázi Linuxu. Z hlediska použití jednotlivých softwarových komponentů se Chrome OS dosti podobá linuxovým distribucím stojícím na základu Gentoo<sup>21</sup>, což je komunitní linuxová distribuce s obrovskou mírou přizpůsobitelnosti. Právě této přizpůsobitelnosti vývojáři Google využili, takže po spuštění samotného operačního systému. Systém prakticky neobsahuje nic, kromě internetového prohlížeče Google Chrome. Vše ostatní si uživatel může doinstalovat z internetového obchodu Chrome Web Store. Celý operační systém je velmi rychlý a velmi rychle startuje. V porovnání s ostatními operačními systémy absolvuje při startu výrazně méně kroku. Následující tabulka porovnává tradiční operační systémy s Chrome OS z hlediska nutných kroků ke startu systému. V případě, že Chromebook podporuje aplikace pro operační systém Android, tak se start prodlužuje o nastartování emulovaného Android prostředí.

<u>.</u>

<sup>21</sup> *Chrome OS Internals* [online]. Dostupné z:

https://events.static.linuxfound.org/sites/events/files/slides/chrome.pdf.

| <b>Traditional OS</b>       | <b>Chrome OS / Chromium OS</b> |
|-----------------------------|--------------------------------|
| <b>Browser</b>              |                                |
| <b>Antivirus</b>            |                                |
| Invisible startup apps      |                                |
| Startup appliacion          |                                |
| Login                       |                                |
| Random stuff                |                                |
| Spash screen                |                                |
| Hardware initialization     |                                |
| Load & start kernel         |                                |
| Load & start bootloader     | <b>Browser</b>                 |
| Splash screen               | Login                          |
| Inicialize video            | Hardware initialization        |
| Hardware initialization     | Load & start kernel            |
| CPU & Memory initialization | CPU & Memory initialization    |

**Tabulka 1/ Start tradičního operačního systému oproti Chrome OS<sup>22</sup>**

<span id="page-20-0"></span>Chrome OS je operační systém, který může pracovat jak na instrukční sadě x86, tak i na ARM. Například Microsoft Windows je psán pouze pro x86 sadu, ale existuje speciální verze Microsoft Windows 10S, která je naopak určena pouze pro sadu ARM. Jedná se o rozdílné instrukční sady procesorů, kdy x86 se prosadila hlavně v počítačích a serverech, naopak sada ARM je dominantní v smartphonech. Tyto instrukční sady nejsou navzájem kompatibilní, tedy operační systém, nebo i aplikace určená pro x86 nepůjde vůbec spustit na ARM. Výhodou ARM sady je její úspornost (jedná se o jednodušší sadu, než x86), ale nedosahují takových výkonů jako x86, i když v poslední době se výkony vyrovnávají<sup>23</sup>. Instrukční sada ARM spadá do kategorie RISC (Reduced Instruction Set Computing). Dalšími zástupci této kategorie jsou například PowerPC od IBM, nebo Oracle Spark.

1

<sup>22</sup> *Chromium OS Fast Boot* [online]. Dostupné z: https://www.youtube.com/watch?v=mTFfl7AjNfI. <sup>23</sup> *The iPhone X's processor is more powerful than the newest MacBook Pro* [online]. Dostupné z: http://bgr.com/2017/09/14/iphone-x-vs-iphone-8-a11-bionic-benchmarks-macbook-pro/.

#### <span id="page-21-0"></span>3.2.1. Historie Chrome OS

Google tento operační systém představil veřejnosti v červenci 2009. V listopadu téhož roku byly uvolněny první zdrojové kódy a také veřejné demo. První zařízení, tedy první Chromebook, byl vydán o několik let později, konkrétně v květnu 2011. V roce 2012 vyšel velký update, který přinesl nové uživatelské rozhraní pod názvem "Aura", které se od té doby výrazně nezměnilo. Díky této změně prostředí se Chrome OS přiblížil ostatním operačním systémům, protože do té doby byl celý operační systém pouze prohlížeč, který nešlo opustit. Později, v roce 2014 byla oznámena podpora aplikací pro operační systém Android. Tento operační systém se stále vyvíjí a přibývají další a další funkce a možnosti. Aktuálně je k dispozici Verze 65 (v distribučním kanálu "dev").

#### <span id="page-21-1"></span>3.2.2. Hardware pro Chrome OS

Chrome OS je distribuován pouze na zařízeních, které se jmenují Chrombooky (Laptopy/Notebooky), nebo na Chromebity (jedná se o počítač miniaturních rozměrů, lze přirovnat k většímu flashdisku, který se obvykle připojuje k televizi, popřípadě k monitoru pomocí HDMI) 24 . Chromebooky díky své koncepci – všechno v cloudovém uložišti (tj. Google Disk) nejsou zařízení náročná na uložiště (pevný disk, SSD disk), ale ani na procesorový výkon, vystačí si tedy s velmi levnými komponenty. Většina Chromebooků obsahuje pouze malé interní uložiště na bázy eMMC o kapacitách v rozsahu 16 GB – 64 GB, více pro tento operační systém není potřeba. V kombinaci se základním procesorem často "pouze" řady Celeron, který bývá doplněn 2 GB – 4 GB operační paměti RAM. Pokud bychom chtěli tyto komponenty použít pro běh jiného operačního systému, například nejrozšířenějších Windows, bylo by to možné, ale téměř veškerý výkon těchto komponentů by spotřeboval jen samotný běh operačního systému. Další používání tohoto počítače, například prohlížení internetových stránek, by bylo z důvodu nedostatku výkonu dost nepohodlné. Pokud bychom chtěli na podobném hardwaru používat například Linuxovou distribuci, tak by to bylo značně pohodlnější, protože Linux má menší hardwarové požadavky.

V současné době vyrábí alespoň jeden Chromebook téměř každý z předních světových počítačových výrobců (Lenovo, HP, Acer, Asus a další). Chromebooky se liší nejen výrobcem, ale také velikostí. K dispozici jsou jak malé Chromebooky (Úhlopříčka

1

<sup>&</sup>lt;sup>24</sup> *Chromebooky* [online]. Dostupné z: https://www.google.com/intl/cs\_cz/chromebook/.

displeje 11 palců), tak i větší o úhlopříčce 15,6 palců. Použité procesory mohou být od těch nejlevnějších, které se hodí spíše do tabletů než do laptopů, až po relativně výkonné, například řada i3 od Intelu. Většina Chromebooků je vybavena standartní konektivitou pomocí USB, dále HDMI a z pravidla i čtečkou paměťových karet. Naopak mechanika pro čtení a zápis na CD / DVD většinou chybí, stejně tak jako ethernet port (RJ-45) všechna komunikace je tedy obstarána pouze bezdrátově.

#### 3.2.3. Chrome OS – zastoupení na trhu

<span id="page-22-0"></span>Aktuálně má Google Chrome OS zastoupení na celosvětovém trhu 0,9 % (v porovnání s ostatními operačními systémy). Zatímco ve Spojených státech Amerických má tento operační systém zastoupení 3,26 %, tak v Evropě pouze 0,52 %. V České republice má tento systém zastoupení pouze 0,26 %.

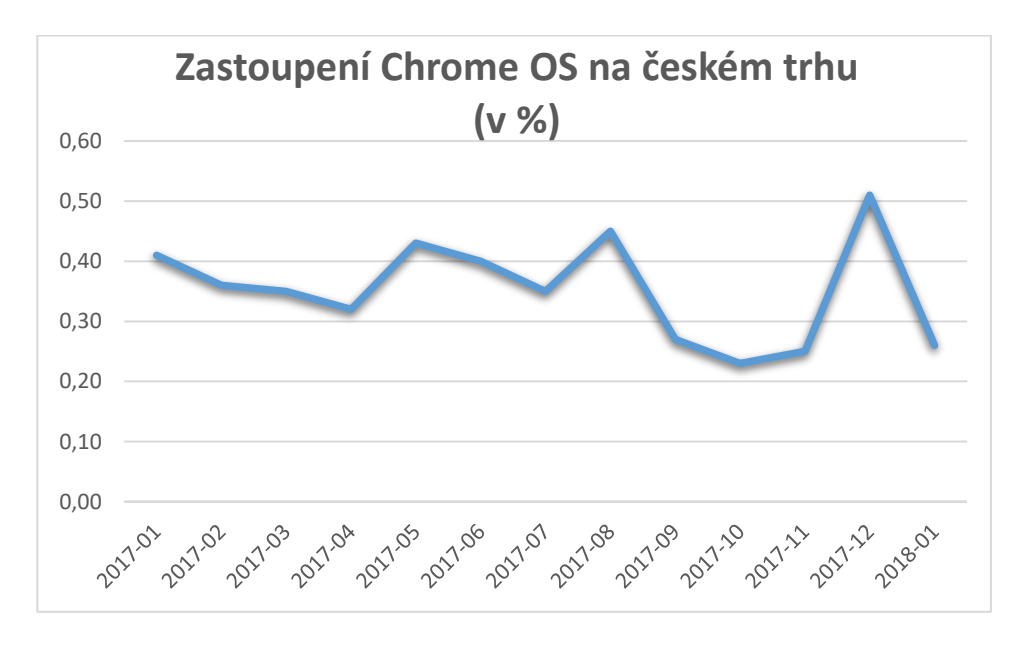

**Graf 3/ Zastoupení Google Chrome OS na Českém trhu<sup>25</sup>**

<span id="page-22-1"></span>Ve Spojených státech zvyšují zastoupení tohoto operačního systému hlavně školy, kde jsou Chromebooky populární. Pro použití Chrome OS ve školství připravil Google speciální sadu aplikací jako například G Suite for education $^{26}$ , nebo Google Classroom. Další z důvodů oblíbenosti tohoto systému jsou i výsledky společnosti IDC research, které uvádějí že učebna, která používá Chromebooky má až o 74 % menší náklady na správu zařízení a

<u>.</u>

<sup>25</sup> *Desktop Operating System Market Share Czech Republic* [online]. Dostupné z:

http://gs.statcounter.com/os-market-share/desktop/czech-republic/#monthly-201701-201801.

<sup>26</sup> *G Suite for Education* [online]. Dostupné z: https://edu.google.com/k-12-solutions/gsuite/?modal\_active=none.

jejich podporu, dále také IDC uvádí, že tyto učebny potřebují až o 92 % méně času na případné problémy se zařízeními. V neposlední řadě je potřeba o 93 % méně času na nasazení tohoto operačního systému do školního prostředí.<sup>27</sup>

#### 3.2.4. Chrome OS – uložiště

<span id="page-23-0"></span>Chrome OS je založen na myšlence cloudového uložiště, nikoliv fyzického uložiště, tak jak je běžné u ostatních operačních systémů. Tato myšlenka má několik výhod. Jednou z hlavních výhod této koncepce je ochrana dat. Tím, že data nejsou uložena v zařízení, nehrozí jejich ztráta společně se ztrátou, nebo zničením zařízení. Další nespornou výhodou je dostupnost dat z kteréhokoliv počítače připojeného k internetu a v neposlední řadě také nižší cena zařízení, protože nepotřebuje velké uložiště. Tato koncepce má, ale také několik nevýhod<sup>28</sup>. Tou hlavní, je nedostupnost dat, pokud člověk není aktuálně připojen k internetu. Další nevýhodou může být fakt, že uživatel nemá data u sebe a může mít o svoje data strach, nebo strach o jejich zneužití. Podobná úvaha je však u všech cloudových služeb.

Hlavním uložištěm pro zařízení, která jsou postavená na Chrome OS je tedy Google Drive, což je bezplatné cloudové uložiště taktéž od společnosti Google. Při přihlášení do tohoto uložiště dostane každý uživatel (nezáleží na tom, zda je uživatelem Chrome OS, nebo ne) svůj osobní virtuální diskový prostor s kapacitou 15 GB. Při zakoupení zařízení na platformě Chrome OS dostane uživatel zdarma dalších 100 GB na tomto uložišti po dobu 2 let. Po této časové periodě bude tento prostor zpoplatněn částkou 60 CZK za měsíc. Google drive nabízí i větší datové uložiště kde, již cena roste nahoru a při maximální možné kapacitě 30 TB uživatel již zaplatí bez jednoho haléře 9000 CZK za měsíc<sup>29</sup>.

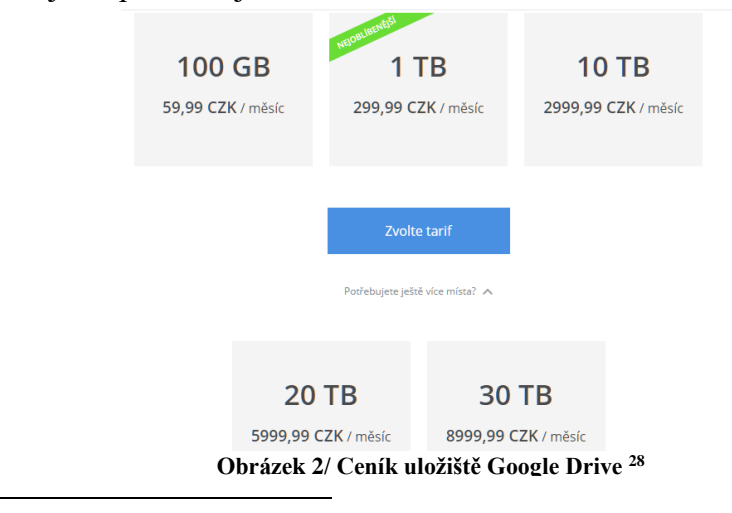

<sup>27</sup> *Google for education* [online]. Dostupné z: https://google.valuestoryapp.com/chromebooks/.

1

<sup>&</sup>lt;sup>28</sup> Cloud computing on Google Chrome.

<sup>&</sup>lt;sup>29</sup> Průvodce ceníkem [online]. Dostupné z: https://www.google.com/intl/cs\_ALL/drive/pricing/.

Chromebook je s tímto uložištěm plně integrován, takže jeho hlavní složka, tj. složka, kde by uživatel měl mít svoje primární data je automaticky synchronizována právě s tímto uložištěm.

#### 3.2.5. Popis prostředí

<span id="page-24-0"></span>Prostředí operačního systému Chrome OS je velmi jednoduché a jednoduše se v něm uživatel orientuje. Hlavní obrazovkou je plocha, která slouží jako rozcestník pro další operace. Na ploše si lze samozřejmě nastavit vlastní tapetu. Na plochu nejdou přidat žádné ikony, ani zástupci. Jedná se tedy o velkou nevyužitou plochu. Všechny aplikace se sdružují pouze v nabídce aplikací, zástupci případně v poličce. V systému je před instalováno několik málo aplikací. Některé aplikace jsou nutné pro ovládání systému, například aplikace soubory nebo kalkulačka. Další aplikace, které uživatel najde v nabídce aplikací, tak úplně aplikacemi nejsou. Jedná se pouze o odkazy na internetové stránky, kde uživatel nalezne odpovídající službu. Jedná se hlavně o aplikace od Google jako jsou například Gmail, Google Disk, nebo aplikace Google Fotky. Další aplikace si již uživatel může doinstalovat dle vlastní libosti. Aplikace jsou dostupné na speciálním internetové stránce ~ internetovém obchodě s aplikacemi Google Chrome Web Store. Druhou možností, jak do Chromebooku nainstalovat aplikace je pak Google PlayStore. V tomto případě se pak jedná o aplikace určené pro operační systém Android. Tuto funkcionalitu však musí Chromebook podporovat.

#### 3.2.6. Přihlášení do systému

<span id="page-24-1"></span>Přihlašovací obrazovka je první obrazovka, kterou uživatel uvidí po spuštění počítače, ta mu dává na výběr buď přihlášení, nebo možnost vypnutí. Přihlášení lze realizovat za pomocí hesla, popřípadě číselného pinu. K přihlášení slouží Google účet, který

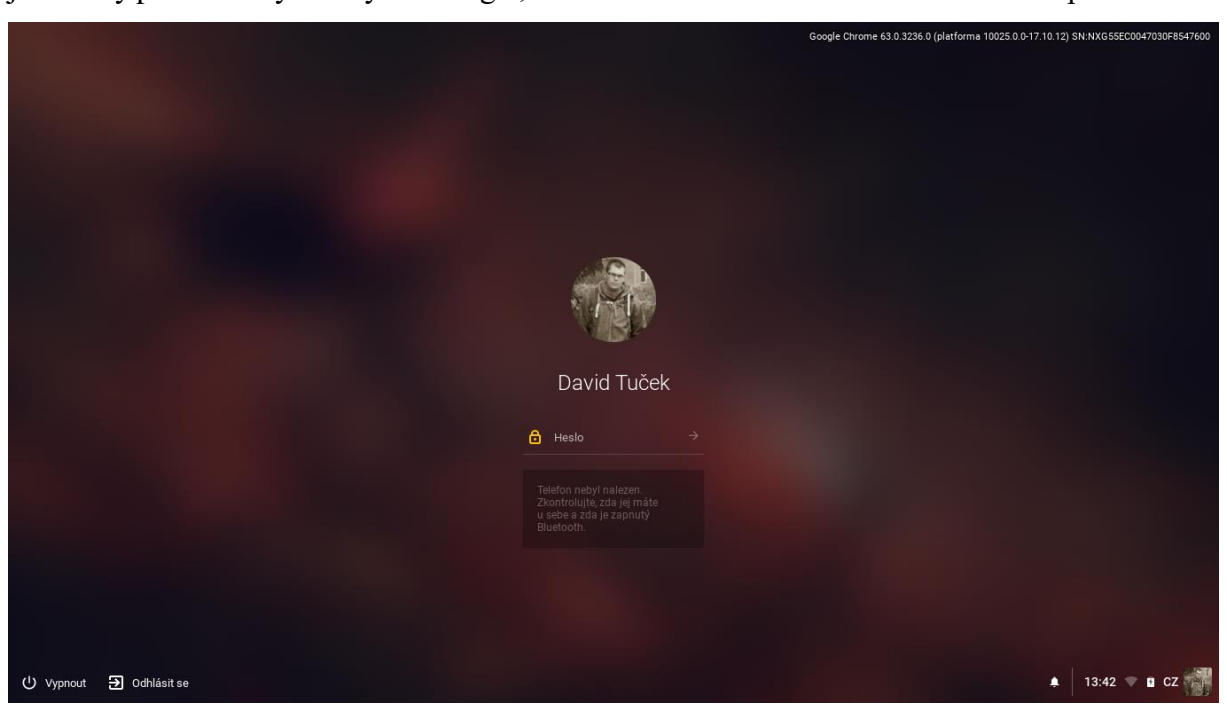

je shodný pro všechny služby od Google, bez tohoto účtu se nelze do Chromebooku přihlásit.

**Obrázek 3 / Vlastní zpracování – Přihlašovací obrazovka**

<span id="page-25-1"></span>Druhou variantou, jak se lze do Chromebooků přihlásit je možnost použít svůj mobilní telefon s operačním systémem Android. Tato možnost se jmenuje SmartLock. Aby uživatel mohl tuto funkci využívat, tak musí splnit několik podmínek. Jmenovitě musí mít mobilní telefon / tablet s operačním systémem Android, a to minimálně ve verzi 5.0 Lolipop a vyšší. Dále musí být na telefonu zapnutá jakákoliv možnost zabezpečení (otisk, pin, heslo).<sup>30</sup> Telefon se s Chromebookem spáruje a funguje jako důvěryhodná entita k odemčení. Smartlock funguje pomocí technologie Bluetooth, díky ní pozná že telefon je v blízkosti Chromebooku a následně je zařízení odemčeno. Pro větší bezpečnost se na telefonu zobrazí informace, že Chromebook by odemčen.

#### 3.2.7. Nabídka aplikací – launcher

<u>.</u>

<span id="page-25-0"></span>Nabídka aplikací se nachází vlevo dole pod symbolem prázdného kruhu. Po otevření nabídky se zobrazí matice 5x5 ikon s nabídkou všech aplikací, které jsou v Chromebooku nainstalovány. Uživatel po kliknutí na ikonu má možnost aplikaci spustit, případě při

<sup>30</sup> *Odemknutí Chromebooku pomocí telefonu Android* [online]. Dostupné z: https://support.google.com/chromebook/answer/6070209.

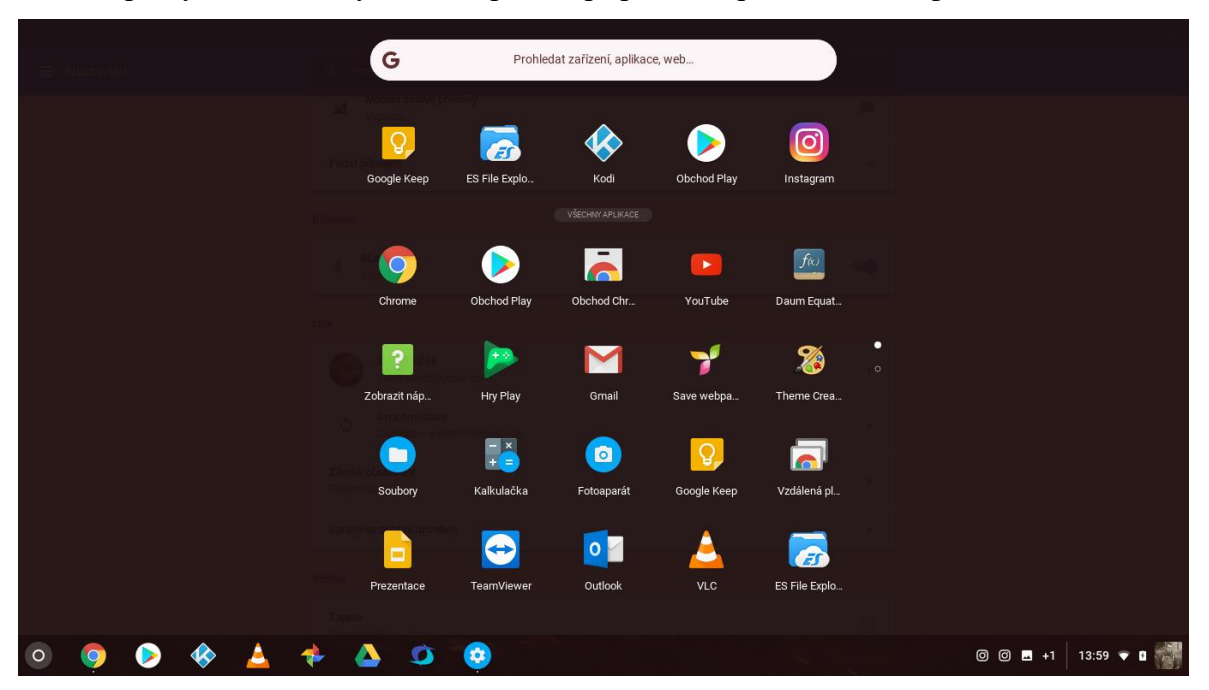

kliknutí pravým tlačítek myši může aplikaci připnout na poličku, nebo aplikaci odinstalovat.

**Obrázek 4/ Vlastní zpracování – Nabídka aplikací**

#### <span id="page-26-1"></span>3.2.8. Internetový prohlížeč

<span id="page-26-0"></span>Hlavním prvkem celého operačního systému je internetový prohlížeč. V tomto případě se jedná o prohlížeč Google Chrome. Tento prohlížeč běží na jádře WebKit <sup>31</sup>(renderovácí jádro prohlížeče), které se právě díky prohlížeči Chrome stalo nejpoužívanějším jádrem. Prohlížeč obsahuje všechny funkce, tak je známe z konkurenčního operačního systému Windows. Obsahuje stejné doplňky i témata, prohlížeč tedy nedělá rozdíly mezi jednotlivými platformami (výjimkou je Chrome pro Android). Jednou z velkých konkurenčních výhod tohoto prohlížeče, je že jeho nastavení, záložky a další uživatelská data jsou synchronizována skrz všechna zařízení, kde je uživatel přihlášen do svého profilu. Další z výhod této synchronizace je možnost zobrazit si naposledy otevřené karty na jiném zařízení, které je přihlášené pod jedním účtem. Uživatel si tedy může například na tabletu otevřít přesně ty samé stránky, které měl naposledy otevřené na počítači. Tato funkcionalita funguje v reálném čase.

<u>.</u>

<sup>31</sup> *Prozkoumejte prohlížeč Chrome* [online]. Dostupné z: https://www.google.com/chrome/browser/features.html#speed.

#### 3.2.9. Polička

<span id="page-27-0"></span>Dalším a hlavním ovládacím prvkem je takzvaná "polička", tedy obdoba lišty start, kterou známe z konkurenčního operačního systému Microsoft. Polička osahuje tlačítko pro vstup do nabídky instalovaných aplikací, dále polička zobrazuje aktuálně spuštěné aplikace (tečkou pod ikonou aplikace) a v neposlední řadě polička obsahuje údaje o aktuálně využívané bezdrátové konektivitě (Wi-Fi, Bluetooth), o stavu akumulátoru, nastaveném layoutu klávesnice a aktuálním čase.

<span id="page-27-1"></span>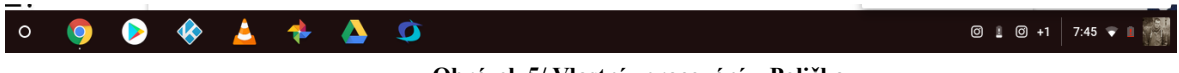

**Obrázek 5/ Vlastní zpracování – Polička**

Posledním zobrazovaným údajem je ikona zvonečku, který funguje podobně jako notifikační lišta v Androidu, tedy zdržuje do sebe notifikace ze systému, případně z aplikací třetích stran. Po kliknutí do pravé části poličky, tedy do oblasti datumu a dalších informací zmíněných výše, se uživateli zobrazí rozšířené informace o některý ikonách a dále možnost vstupu do nastavení, možnost úpravy hlasitosti a obrázek se jménem aktuálně přihlášeného uživatele.

<span id="page-27-2"></span>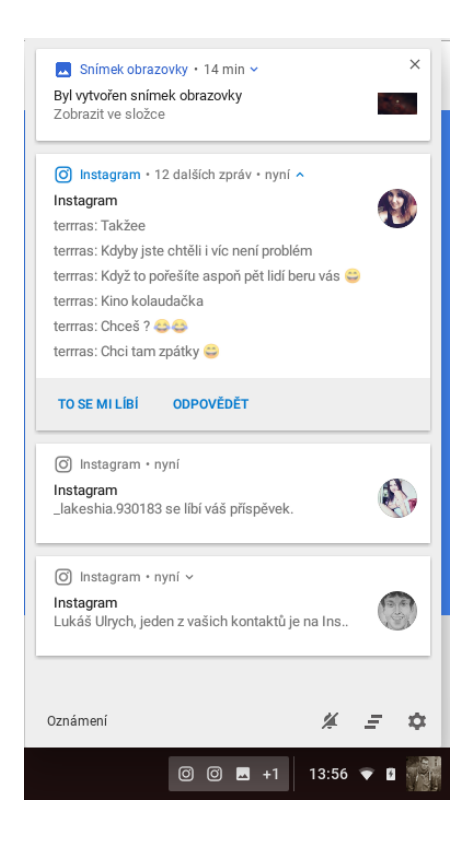

**Obrázek 6 / Vlastní zpracování – Oznamovací centrum**

#### 3.2.10. Nastavení

<span id="page-28-0"></span>Nastavení v Chrome OS je velmi jednoduché a intuitivní stejně jako zbytek systému. Uživatel si můžu nastavit pouze několik málo věcí, zbytek nastavit nelze a je čistě v režii operačního systému, případně samotného Google. Jak jednotlivé funkcionality pro uživatele nastavil. Nastavení je rozděleno do několika hlavních kategorii, jako jsou například síť, lidé, vzhled nebo zařízení. Speciální kategorii představuje kategorie Obchod Google Play, která v sobě ukrývá další nastavení. Jedná se tak o "nastavení v nastavení". Tato položka umožnuje úpravu nastavení pro aplikace, které jsou původně určené pro operační systém Android. Jedná se o stejné nastavení, jako je v operačním systému Android (z verze 7.1.1 Nougat). Toto druhé nastavení mají jen Chromebooky, které mají podporu těchto aplikací.

#### 3.2.11. Google Chrome Web Store

<span id="page-28-1"></span>Hlavní aplikační repositář, tedy centrální uložiště všech dostupných aplikací pro operační systém Chrome OS se jmenuje Chrome Web Store a je dostupný z internetového prohlížeče. Tento obchod je rozdělen do několika hlavních kategorií. Těmi jsou Rozšíření, témata, aplikace a hry. Rozšířeními jsou myšleny hlavně doplňky do internetového prohlížeče. Z nejznámějších můžeme jmenovat například AdBlock nebo LastPass. Další kategorií jsou témata, pod kterými uživatel najde grafická témata pro svůj prohlížeč, která změní barvu záhlaví a také pozadí na nové kartě. Předposlední kategorií, která se v obchodě nachází, jsou aplikace. Ty lze rozdělit na hlavní dvě podkategorie. Tedy na aplikace, které musí být při svém běhu připojeny na internet a na aplikace, které internetové připojení nepotřebují, tzv. Offline aplikace. Poslední kategorií jsou hry, většinou se jedná o jednoduché hříčky a nenáročné hry. Většina těchto aplikací, témat či doplňků je k dispozici zdarma. V případě, že aplikace zdarma není, tak je uživatel vyzván k platbě svojí kreditní kartou. Jiná možnost platby v tomto případě není k dispozici.

#### 3.2.12. Vývoj aplikací pro Chrome OS

<span id="page-28-2"></span>Aplikace pro operační systém Chrome OS jsou psány v programovacím jazyce Dart, stejně tak jako doplňky pro prohlížeč Chrome. Dart je poměrně nový programovací jazyk, který je stejně jako další produkty od Google poskytován zdarma jako open source. Tento objektový jazyk je syntaxí podobný C, ale přebírá vybrané prvky z JavaScriptu. Výhodou je ,že klientská i serverová část se píše ve stejném jazyce. Tento jazyk je primárně určen a vyvíjen pro Chrome / Chrome OS, ale díky kompileru dart2js, lze aplikace spustit i v ostatních prohlížečích, protože tento kompiler přeloží zdrojový kód z Dartu do Javascriptu.<sup>32</sup>

#### 3.2.13. Podpora aplikací pro Android

<span id="page-29-0"></span>Vybrané modely Chromebooků umějí spustit aplikace určené pro jiný operační systém, konkrétně pro Android OS. Musí se jednat o podporovaný model, který musí být aktualizován minimálně na verzi 53 a vyšší. V současné době je seznam podporovaných strojů již dlouhý a v "Stable channel" již tuto podporu má 35 Chromebooků různých výrobců, další 4 Chromebooky mají podporu androidích aplikací v "Beta channelu", tedy v testovacích vydání a další stroje mají tuto podporu zatím v rámci plánů<sup>33</sup>.

Díky této podpoře se zvětšila využitelnost zařízení s tímto operačním systémem, zařízení obsahují úplně stejný Google Play Store, který je dostupný pro Andoid a to včetně Google Movie, Google Music a Google Books. Před touto podporou se musely Chromebooky spolehnout pouze na aplikace pocházející z Chrome Web Store, které bývaly pouze odkazy na internetové služby, jako například Google Docs. Tyto aplikace sice uměly pracovat i v off-line režimu, ale pořád se jednalo o internetové stránky. Ale díky androidím aplikacím se na platformu Chrome OS dostávají plnohodnotné aplikace, které se nespoléhají jen a pouze na prohlížeč. Toto řešení obsahuje spoustu výhod. Jednou z největší výhod je, že vývojáři nemusí psát svoje aplikace znovu pro další operační systém. Má to samozřejmě i svoje nevýhody, například větší náročnost na diskový prostor, který Chromebooky obyčejně mají dost omezený. Další nevýhodou může být, že aplikace pro Android jsou připraveny pro ovládání pomocí dotykového displeje, takže ovládání těchto aplikací může být pomocí myši a klávesnice trochu nepohodlné a neintuitivní. Na trhu jsou ale i Chromebooky, které nabízejí dotykový displej.

#### 3.2.14. Rozdíl mezi Chrome OS a Chromium OS

<span id="page-29-1"></span>Nejzásadnějším rozdílem mezi Chrome OS a Chromium OS je licence, jakou je operační systém poskytován uživatelům. Zatím co Chrome OS je poskytován pouze OEM partnerům pro další použití v podporovaných zařízení, tj. Chromeboocích atd. díky tomuto

<u>.</u>

<sup>32</sup> *Dart 1.0. Jazyk pro web, který chce nahradit Javascript* [online]. Dostupné z:

https://www.zive.cz/bleskovky/dart-10-jazyk-pro-web-ktery-chce-nahradit-javascript/sc-4-a-

<sup>171324/</sup>default.aspx.

<sup>33</sup> *Chrome OS Systems Supporting Android Apps* [online]. Dostupné z:

https://sites.google.com/a/chromium.org/dev/chromium-os/chrome-os-systems-supporting-android-apps.

omezení tak je tento systém lépe zabezpečen a optimalizován. Zatímco Chromium OS je open-source projekt, který je volně přístupný každému a může jej volně a zdarma používat a upravovat. Další rozdíly mezi systémy jsou technického charakteru, ale oba systémy jsou založeny na stejném zdrojovém kódu. V Chrome OS jsou přidány některé softwarové funkce, například ověřený start (boot), nebo easy recovery, pro snadné obnovení systému. Dále také automatické aktualizace, Adobe Flash a podpora 3G modulů jsou dostupné jen pro Chrome  $OS^{34}$ .

1

<sup>34</sup> *What's the difference between Chromium OS and Google Chrome OS?* [online]. Dostupné z: https://www.chromium.org/chromium-os/chromium-os-faq#TOC-What-s-the-difference-between-Chromium-OS-and-Google-Chrome-OS-.

# <span id="page-31-0"></span>4. Praktická část

<u>.</u>

### <span id="page-31-1"></span>4.1. Minimální nároky na operační systémy

Tato kapitola se zaměřuje na minimální hardwarové nároky vybraných operačních systémů. Minimální požadavky jsou definovány tak aby software nebo operační systém fungoval, ale nezaručují bezproblémový a plynulý běh systému, nebo aplikace. Minimální hardwarové požadavky pro systém Microsoft Windows jsou specifikovány takto<sup>35</sup>:

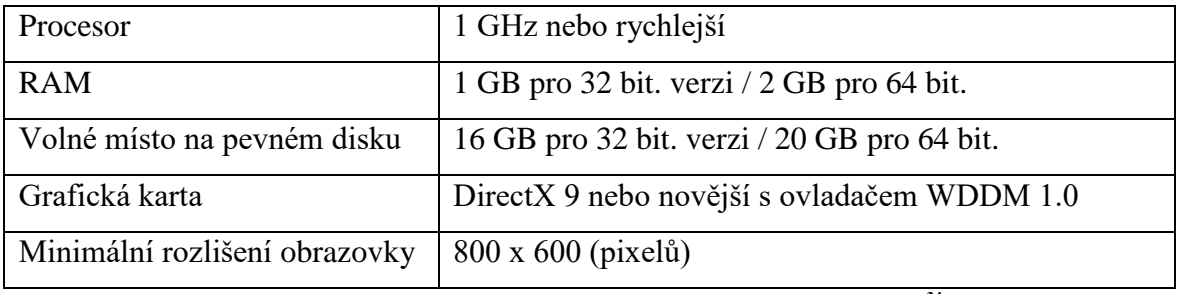

**Tabulka 2 - Minimální požadavky Microsoft Windows 10 <sup>34</sup>**

<span id="page-31-2"></span>Minimální hardwarové požadavky pro Chrome OS, potažmo pro Chromium Google jsou uvedeny ve vývojářských poznámkách pouze jediným požadavkem. Konkrétně, že zařízení musí podporovat hardwarově akcelerovaní OpenGL, nebo OpenGL ES.<sup>36</sup> Ostatní podmínky definovány nejsou.

Pro Linuxovou distribuci Ubuntu, která byla vybrána pro praktickou část této bakalářské práce jsou na oficiálních internetových stránkách zveřejněny tyto minimální hardwarové požadavky<sup>37</sup>:

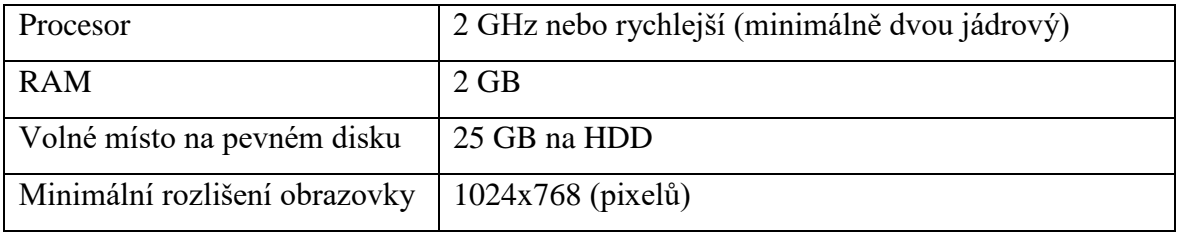

**Tabulka 3 - Minimální požadavky Linux Ubuntu <sup>36</sup>**

<span id="page-31-3"></span>Z tohoto porovnání je zřejmé, že nejméně náročný chod operačního systému podle minimální požadavků má Google Chrome OS. Microsoft Windows 10 má tedy podle

<sup>35</sup> *Specifikace a požadavky na systém Windows 10* [online]. Dostupné z: https://www.microsoft.com/cscz/windows/windows-10-specifications.

<sup>36</sup> *High-Level Developer FAQ* [online]. Dostupné z: https://www.chromium.org/chromium-os/how-tos-andtroubleshooting/developer-faq.

<sup>37</sup> *Installation/SystemRequirements* [online]. Dostupné z: Installation/SystemRequirements.

minimálních parametrů menší nároky na hardware než Linuxová distribuce Ubuntu. Z toho výsledku se dá usoudit, že s menšími nároky na hardware může klesnout i cena pořizovaného stroje pro účely provozování jednotlivých operačních systémů. Tento fakt se projevil například v Americkém školství, kde se Chromebooky stali velmi oblíbenými. Jedním z důvodů je právě cena hardware.

#### <span id="page-32-0"></span>Cenové porovnání jednotlivých systémů

Microsoft vychází z této trojice nejhůře, protože se jedná o komerčně prodávaný operační systém. Aktuálně stojí elektronická verze edice Home 3 219 CZK, případně krabicová verze (obsahující instalační DVD) stojí 3 199 CZK. V edici Pro se ceny pohybují 4 099 CZK za krabicovou verzi a 6 437 CZK za elektronickou<sup>38</sup>.

Linux Ubuntu je poskytován zcela volně k dispozici, takže jeho používání je zcela zdarma.<sup>39</sup> Stejně tak jako Google Chrome OS, respektive jeho open-source varianta  $Chromium<sup>40</sup>$ 

#### <span id="page-32-1"></span>Experimentální měření – Doba startu systému

Měření bylo provedeno ve virtuálním prostředí s čistými instalacemi všech operačních systému, tak aby nebylo měření ovlivněno. Pro měření byli použity různé aplikace, protože neexistuje jednotná aplikace, pro všechny testované systémy. Měření času bylo počítáno od zapnutí virtuálního stroje přes přihlášení až do stavu, kdy je operační systém připraven pro použití uživatelem.

Pro platformu Windows byla použita aplikace BootTimer<sup>41</sup>

<u>.</u>

<sup>38</sup> *Czc.cz / Operační systémy* [online]. Dostupné z: https://www.czc.cz/operacni-systemy-software/produkty.

<sup>39</sup> *Licence Ubuntu* [online]. Dostupné z: https://www.ubuntu.cz/cojeubuntu/licence.

<sup>40</sup> *Chromium OS* [online]. Dostupné z: https://www.chromium.org/chromium-os.

<sup>41</sup> *Measure Boot Time in Windows 10/8/7 with Windows Boot Timer* [online]. Dostupné z:

http://www.thewindowsclub.com/windows-boot-timer.

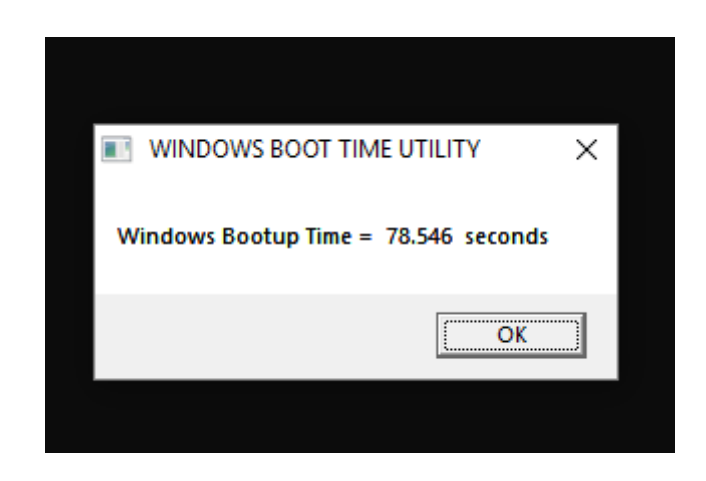

**Obrázek 7/ Vlastní zpracování – Doba startu systému Windows 10**

<span id="page-33-0"></span>Pro platformu Linux není nutné použít aplikaci třetí strany, protože se dá doba startu zjistit přímo v systému a to příkazem "syst emd-analyze", který vypíše dobu startu přímo v příkazové řádce. Tu rozdělí na dva časy, konkrétně na dobu startu jádra (kernel) a dále na dobu startu uživatelského prostoru (userspace).

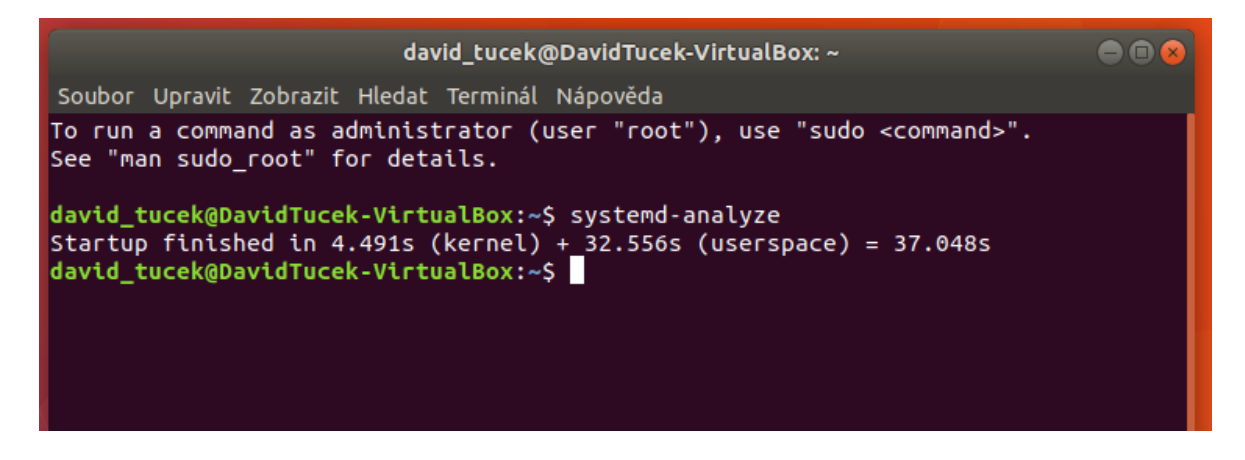

**Obrázek 8/Vlastní zpracování – Doba startu systému Ubuntu**

<span id="page-33-1"></span>Pro platformu Chrome OS byla použita aplikace Startup Manager (Free), která je určená pro operační systém Android, který Chromebook dokáže spustit<sup>42</sup>.

1

<sup>42</sup> https://play.google.com/store/apps/details?id=imoblife.startupmanager&hl=cs

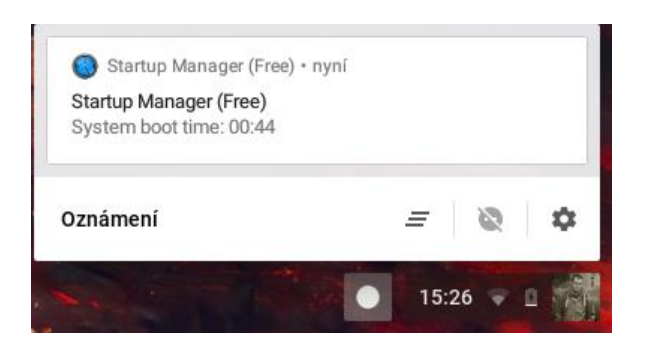

**Obrázek 9/ Vlastní zpracování – Doba startu systému Chrome OS**

<span id="page-34-1"></span>Každé měření bylo vícenásobně opakováno a následně zprůměrováno. Naměřené výsledky jsou následující:

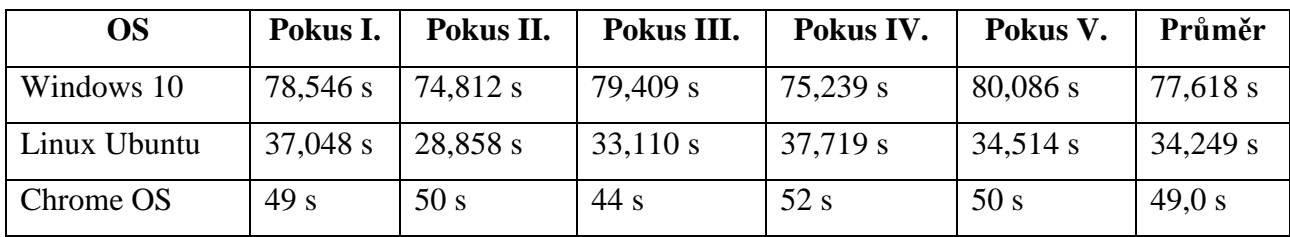

**Tabulka 4/ Vlastní zpracování – Výsledky měření – Doba startu operačního systému**

<span id="page-34-2"></span>Z tohoto měření plyne, že nejrychlejší start má operační systém Ubuntu, následovaný Chrome OS a jako nejhorší, tedy nejpomalejší z tohoto měření vychází Microsoft Windows 10. Je nutno brát v potaz, že v rámci startu Google Chrome OS startuje nejdřív systém jako takový a poté startuje ještě systém Android, který v prostředí běží a až ten zaznamenává dobu startu systému. Pro operační systém Google Chrome OS neexistuje aplikace, která by byla schopna změřit start systému.

#### <span id="page-34-0"></span>Experimentální měření – Spotřeba paměti RAM po startu systému

K tomuto měření není potřeba žádná externí aplikace, protože všechny zkoumané systémy mají integrovaného správce běžících úloh a je tak možné tento údaj odečíst přímo ze systému.

Google Chrome OS spotřebovává po startu 900 MB operační paměti RAM. Linux Ubuntu má ve stejném měření spotřebu operační paměti vyšší než Google Chrome OS a to pouze 1 GB. Microsoft Windows má spotřebu paměti RAM 1,3 GB. V tomto měření je vidět, že zatím co pro Chrome OS postačí RAM modul o velikost 2 GB, protože uživateli na jeho aplikace zbyde ještě 1,1 GB volné paměti. Tak u Windows je situace horší, protože uživatel má k dispozici už jen 700 MB volné operační paměti.

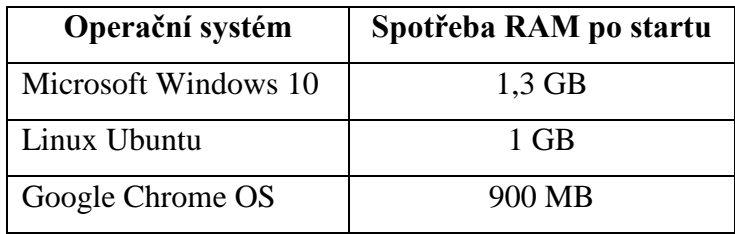

**Tabulka 5/ Vlastní zpracování – Výsledky měření – Spotřeba paměti RAM**

#### <span id="page-35-2"></span><span id="page-35-0"></span>Experimentální měření – Spotřeba fyzické paměti čistého systému

Toto měření si klade za úkol zjistit, jak velké uložiště je pro jednotlivé měřené operační systémy potřeba, tedy je důležité, kolik paměti je spotřebováno samotným systém bez aplikací třetích stran. Toto měření je opět prováděno ve virtuálním prostřední na nově nainstalovaných systémech.

Microsoft Windows 10 po čisté instalaci spotřebuje 13,64 GB z fyzického disku zatím co Linuxová distribuce Ubuntu zabere po čisté instalaci o 9 GB méně, tedy pouze 4,60 GB z fyzické paměti. V tomto měření je nejúspornější operačním systémem Google Chrome OS, který zabírá po instalaci pouze 3,5 GB, v případě, že Chromebook podporuje i aplikace napsané pro operační systém Android a obsahuje tak další komponenty pro běh těchto aplikací, tak po instalaci je zabráno 4,1 GB, stále tedy méně, než u Ubuntu a více než trojnásobně, než u Windows 10.

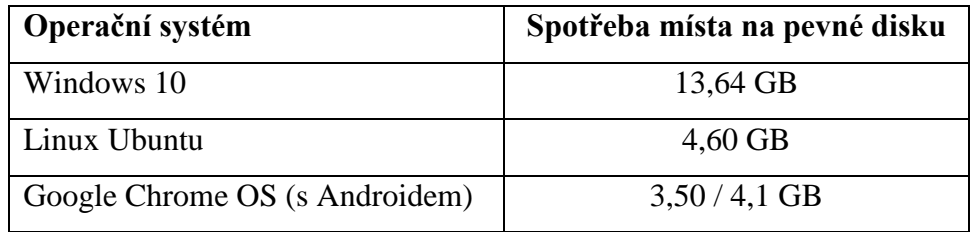

**Tabulka 6/ Vlastní zpracování – Výsledky měření – Spotřeba uložiště**

#### <span id="page-35-3"></span><span id="page-35-1"></span>4.6. Zhodnocení měření

Výsledky všech měření ukazují, že nejméně náročný operační systém je Google Chrome OS. Ve všech měření se ukazuje tento operační systém jako nejméně náročný. Google Chrome má nejmenší spotřebu RAM, tak i prostoru na fyzickém disku. Stejně tak má výhodnější cenovou politiku než Microsoft Windows. Jedinou výjimkou je experimentální měření času startu operačního systému. Důvodem je start "systému v systému", protože v rámci Chrome OS se dají spustit aplikace určené pro operační systém Android. Takže v rámci startu systému startují dva systémy najednou. Jako druhý nejméně náročný systém vychází operační systém Linux, který je naopak nejlepší v době startu systému. Ve všech měření vychází nejhůře Microsoft Windows 10, je tedy ze všech

testovaných operačních systémů nejnáročnější. Následující tabulka zobrazuje pořadí jednotlivých operačních systémů v měření.

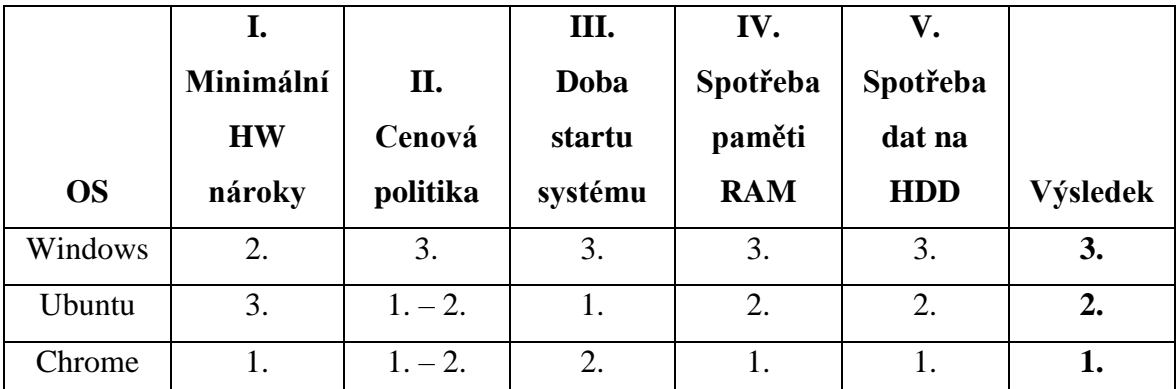

### <span id="page-37-0"></span>6. Závěr

Cílem bakalářské práce bylo porovnání operačního systému Google Chrome OS s ostatními desktopovými operačními systémy. Pro potřeby této bakalářské práce byli vybrány Microsoft Windows v aktuální verzi 10 a dále Linuxová distribuce Ubuntu, taktéž ve své aktuální verzi.

V teoretické části byl nejprve vysvětlen pojem operační systém. Stručně popsána historie operačních systémů a také jejich aktuální stav a jejich zastoupení na trhu. V této části se primárně bakalářská práce zaobírá desktopovým operačními systémy, ale zmíní se okrajově i o nejvýznamnějších mobilních operačních systémech. V dalších teoretických částech jsou popsány nejdůležitější operační systémy současnosti v poslední části je popsán operační systém Google Chrome OS, jeho uživatelské prostředí a rozdíly oproti Chromium, což je open-sourcová varianta Google Chrome OS. Popsán je taktéž hardware, který je nutný pro spuštění tohoto operačního systému takzvané Chromebooky.

Praktická část obsahuje sérii měření, která si kladou za cíl zjistit náročnost jednotlivých operačních systémů na hardware počítače. Další měření jsou čistě statistická, například cenové podmínky jednotlivých operačních systémů, nebo jejich minimální hardwarové požadavky.

Z těchto provedených experimentálních měření vychází, že nejméně náročný operační systém je Google Chrome OS, který má nejmenší hardwarové nároky na počítač a je tak v testovacím prostředí nejrychlejší, nejméně náročný a zároveň má nejlepší cenové podmínky, protože je zdarma. Záporem tohoto systému je jeho využitelnost. Musí spoléhat výhradně na aplikace, které běží v prohlížeči, případně pokud to dané zařízení podporuje, tak dokáže spustit i aplikace určené pro systém Android. I v tomto případě se, ale jedná o neplnohodnotné aplikace, protože Android je operační systém určený pro mobilní telefony, nebo tablety.

Zdarma je nabízen i druhý testovaný operační systém Linuxová distribuce Ubuntu, která ze všech měření vychází jako druhá nejméně náročná, a tedy druhá nejrychlejší. Pouze s výjimkou doby startu systému, kde tento operační systém vychází jako nejrychlejší. Posledním testovaným operačním systém je Windows 10, který z všech testovaných operačních systémů vychází jako nejpomalejší a také nejnáročnější na hardware počítače. Jeho záporem je taktéž cena, protože se jedná o jediný komerčně prodávaný operační systém z testované trojice.

Hlavní cíl práce, tedy porovnání operačního systému Google Chrome OS byl splněn. Dílčí cíle charakteristika operačního systému, charakteristika Google Chrome OS a rozdíly mezi operačními systémy byl také splněny.

# <span id="page-39-0"></span>7. Seznam použitých zkratek

- OS Operační systém
- GUI Graphic User Interface (Grafické uživatelské prostředí)
- CLI Command Line Interface (Prostředí příkazové řádky)
- IBM Internation Bussiness Machines
- $\bullet$  mAh miliAmper hodiny
- Ghz GigaHertz
- OEM Original Equipment Manufacture
- HDD Hard Disk Drive (Pevný disk)
- SSD Solid State disk
- RPM Rotate Per Minute (Otáčky za minutu)
- AOSP Android Open Source Projekt
- RISC Reduced Instruction Set Computing (Procesory s redukovanou instrukční sadou)

# <span id="page-40-0"></span>8. Reference

*Android Open Source Project License* [online]. b.r. [cit. 2017-12-19]. Dostupné z: https://source.android.com/setup/licenses

Cloud computing on Google Chrome. *Chrome OS and Secret of Google*. 2012, s. 6-7. ISBN 9783659171277.

*Czc.cz / Operační systémy* [online]. b.r. [cit. 2018-02-18]. Dostupné z: https://www.czc.cz/operacni-systemy-software/produkty

*Dart 1.0. Jazyk pro web, který chce nahradit Javascript* [online]. b.r. [cit. 2018-02-23]. Dostupné z: https://www.zive.cz/bleskovky/dart-10-jazyk-pro-web-ktery-chce-nahraditjavascript/sc-4-a-171324/default.aspx

*Definition of operating system in English* [online]. b.r. [cit. 2018-02-18]. Dostupné z: https://en.oxforddictionaries.com/definition/operating\_system

*Desktop Operating System Market Share Czech Republic* [online]. b.r. [cit. 2018-02-28]. Dostupné z: http://gs.statcounter.com/os-market-share/desktop/czech-republic/#monthly-201701-201801

*Desktop Windows Version Market Share Worldwide* [online]. b.r. [cit. 2017-12-13]. Dostupné z: http://gs.statcounter.com/os-version-marketshare/windows/desktop/worldwide

*G Suite for Education* [online]. b.r. [cit. 2018-02-23]. Dostupné z: https://edu.google.com/k-12-solutions/g-suite/?modal\_active=none

*Google for education* [online]. b.r. [cit. 2018-02-23]. Dostupné z: https://google.valuestoryapp.com/chromebooks/

*Hackintosh.com* [online]. b.r. [cit. 2018-12-13]. Dostupné z: https://hackintosh.com/

*Hardware Apple: Apple II* [online]. b.r. [cit. 2017-12-12]. Dostupné z: http://idaret.cz/hardware/Apple-II/

*High-Level Developer FAQ* [online]. b.r. [cit. 2017-11-30]. Dostupné z: https://www.chromium.org/chromium-os/how-tos-and-troubleshooting/developer-faq *Historie operačních systémů: od UNIXu až po Chrome OS* [online]. b.r. [cit. 2017-09-24]. Dostupné z: https://www.cnews.cz/historie-operacnich-systemu-od-unixu-az-po-chromeos/

*Chrome OS Internals* [online]. b.r. [cit. 2018-03-04]. Dostupné z: https://events.static.linuxfound.org/sites/events/files/slides/chrome.pdf

*Chrome OS Systems Supporting Android Apps* [online]. b.r. [cit. 2018-01-15]. Dostupné z: https://sites.google.com/a/chromium.org/dev/chromium-os/chrome-os-systems-supportingandroid-apps

*Chromebooky* [online]. b.r. [cit. 2018-03-04]. Dostupné z: https://www.google.com/intl/cs\_cz/chromebook/

*Chromium OS* [online]. b.r. [cit. 2018-02-02]. Dostupné z: https://www.chromium.org/chromium-os

*Chromium OS Fast Boot* [online]. In: . b.r. [cit. 2018-02-21]. Dostupné z: https://www.youtube.com/watch?v=mTFfl7AjNfI

*Installation/SystemRequirements* [online]. b.r. [cit. 2017-10-20]. Dostupné z: Installation/SystemRequirements

Jádro systému Windows. *Jádro systému Windows*. Computer Press, 2011, s. 45-46. ISBN 978-80-251-2731-5.

*Licence Ubuntu* [online]. b.r. [cit. 2017-12-28]. Dostupné z: https://www.ubuntu.cz/cojeubuntu/licence

*Measure Boot Time in Windows 10/8/7 with Windows Boot Timer* [online]. b.r. [cit. 2018- 01-10]. Dostupné z: http://www.thewindowsclub.com/windows-boot-timer

*Microsoft se rozloučil s označením Metro pro dotykové rozhraní* [online]. b.r. [cit. 2018- 02-18]. Dostupné z: https://pcworld.cz/novinky/microsoft-se-rozloucil-s-oznacenim-metropro-dotykove-rozhrani-44693

*MS-DOS: A Brief Introduction* [online]. b.r. [cit. 2018-02-18]. Dostupné z: http://www.linfo.org/ms-dos.html

*Odemknutí Chromebooku pomocí telefonu Android* [online]. b.r. [cit. 2018-02-23]. Dostupné z: https://support.google.com/chromebook/answer/6070209

*Operating System Market Share* [online]. b.r. [cit. 2017-12-18]. Dostupné z: https://netmarketshare.com/operating-system-market-share.aspx?

*Operating Systems Concepts, 9th ed.* b.r., s. 3. ISBN ISBN 978-1-118-12938-8.

*Porovnání verzí Windows 10* [online]. b.r. [cit. 2018-02-24]. Dostupné z: https://www.microsoft.com/cs-cz/windows/compare

*Project Treble od Google: pomalé aktualizace Androidu se mají stát minulostí* [online]. b.r. [cit. 2017-08-20]. Dostupné z: https://smartmania.cz/project-treble-od-google-pomaleaktualizace-androidu-se-maji-stat-minulosti/

*Prozkoumejte prohlížeč Chrome* [online]. b.r. [cit. 2017-12-14]. Dostupné z: https://www.google.com/chrome/browser/features.html#speed

*Průvodce ceníkem* [online]. b.r. [cit. 2018-02-25]. Dostupné z: https://www.google.com/intl/cs\_ALL/drive/pricing/

*Smartphone OS Market Share, 2017 Q1* [online]. b.r. [cit. 2018-03-05]. Dostupné z: https://www.idc.com/promo/smartphone-market-share/os

*Specifikace a požadavky na systém Windows 10* [online]. b.r. [cit. 2017-11-14]. Dostupné z: https://www.microsoft.com/cs-cz/windows/windows-10-specifications

*The Evolution of Mac OS, From 1984 to Mountain Lion* [online]. b.r. [cit. 2017-12-12]. Dostupné z: https://mashable.com/2012/02/17/mac-os-timeline/#b0MXR6sUsqqU

*The iPhone X's processor is more powerful than the newest MacBook Pro* [online]. b.r. [cit. 2018-02-24]. Dostupné z: http://bgr.com/2017/09/14/iphone-x-vs-iphone-8-a11 bionic-benchmarks-macbook-pro/

*The Linux Kernel vs Commercial kernels* [online]. b.r. [cit. 2017-12-14]. Dostupné z: https://linuxaria.com/article/the-linux-kernel-vs-commercial-kernels

*What's the difference between Chromium OS and Google Chrome OS?* [online]. b.r., s. 1 [cit. 2018-02-18]. Dostupné z: https://www.chromium.org/chromium-os/chromium-osfaq#TOC-What-s-the-difference-between-Chromium-OS-and-Google-Chrome-OS-

# <span id="page-43-0"></span>9. Seznam obrázků

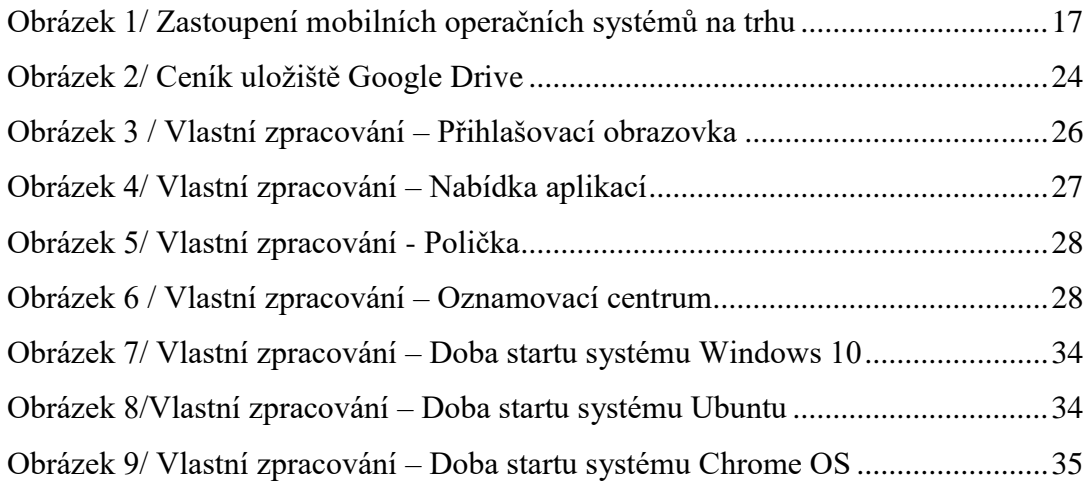

# <span id="page-43-1"></span>10. Seznam tabulek

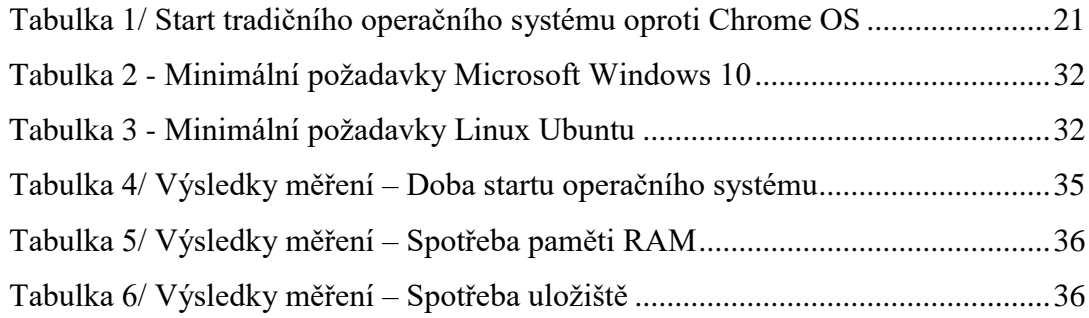

# 11. Seznam grafů

<span id="page-43-2"></span>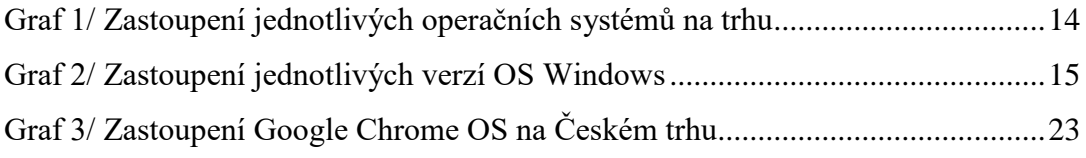